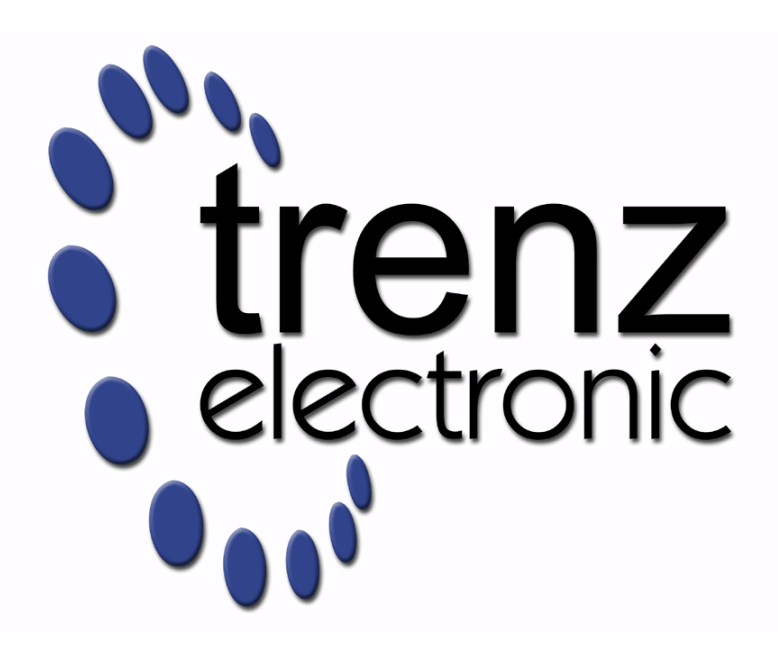

# TE0835 Test Board

Revision v.33 Exported on 2023-09-19

Online version of this document: <https://wiki.trenz-electronic.de/display/PD/TE0835+Test+Board>

# <span id="page-1-0"></span>1 Table of Contents

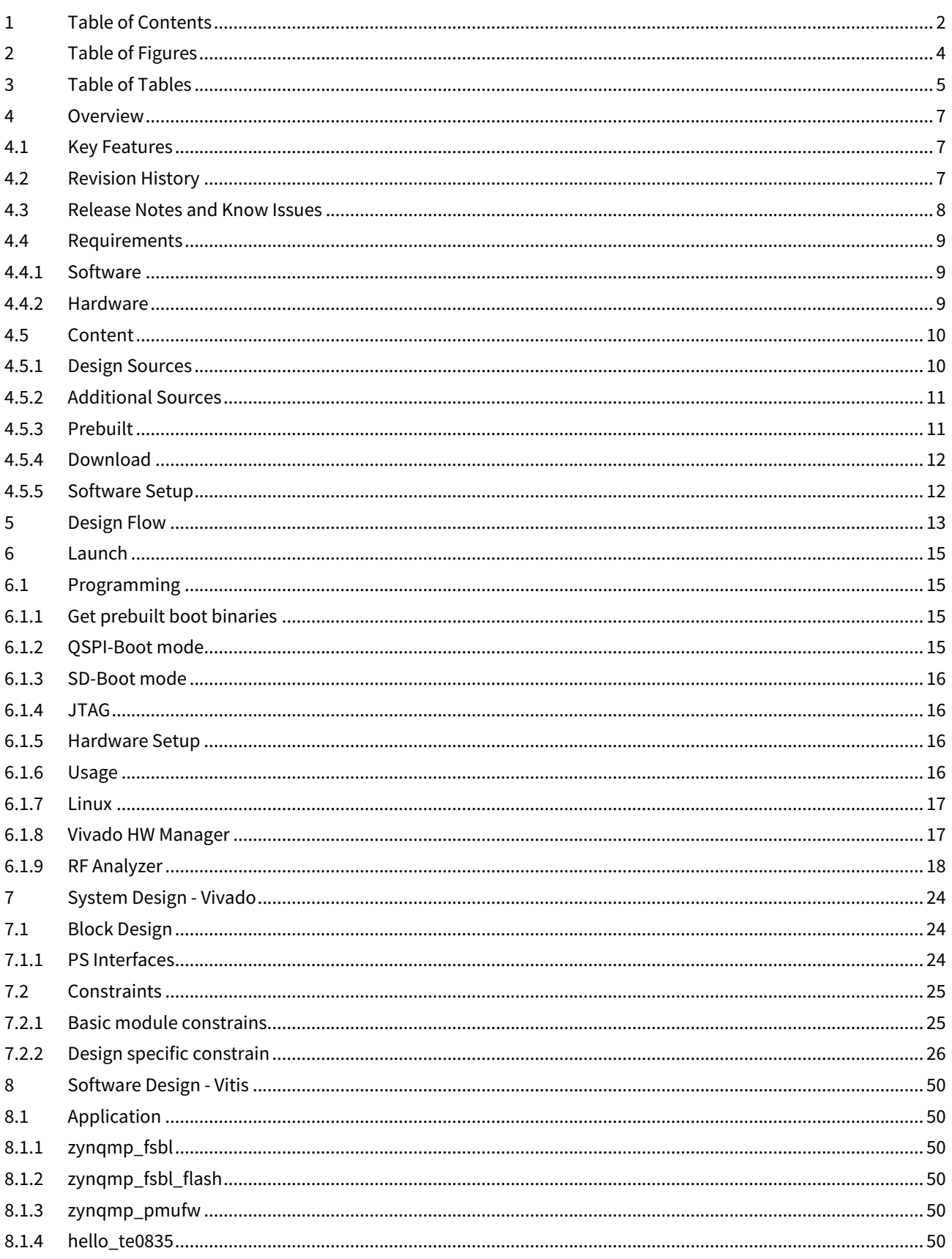

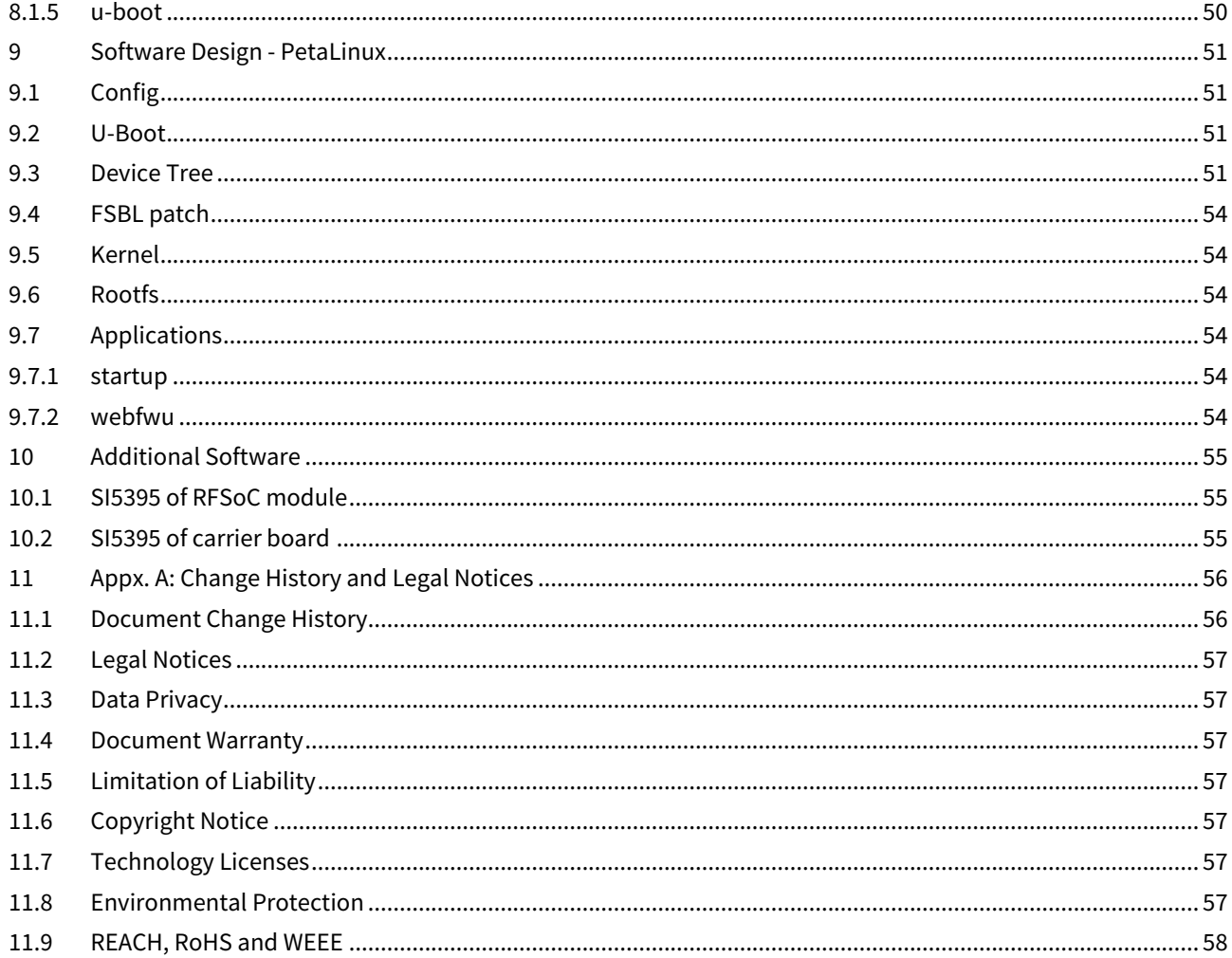

# <span id="page-3-0"></span>2 Table of Figures

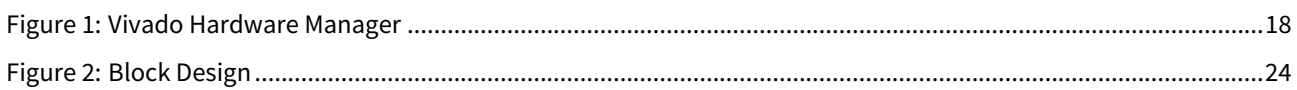

# <span id="page-4-0"></span>3 Table of Tables

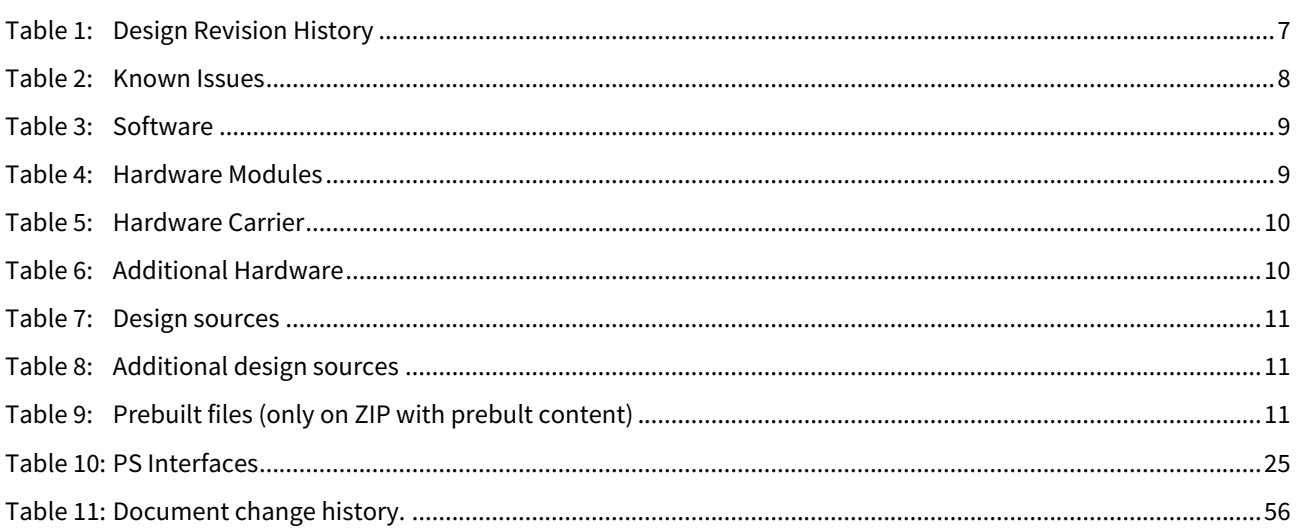

# <span id="page-6-0"></span>4 Overview

Refer to [http://trenz.org/te0835-info](https://wiki.trenz-electronic.de/display/PD/TE0835+Resources)<sup>1</sup> for the current online version of this manual and other available documentation.

# <span id="page-6-1"></span>4.1 Key Features

- Vitis/Vivado 2020.2
- PetaLinux
- RF Analyzer 2020.2
- PCIe (endpoint)
- SD
- ETH
- USB
- I2C
- RTC
- FMeter • Modified FSBL for SI5395 programming
- Special FSBL for QSPI programming

# <span id="page-6-2"></span>4.2 Revision History

<span id="page-6-3"></span>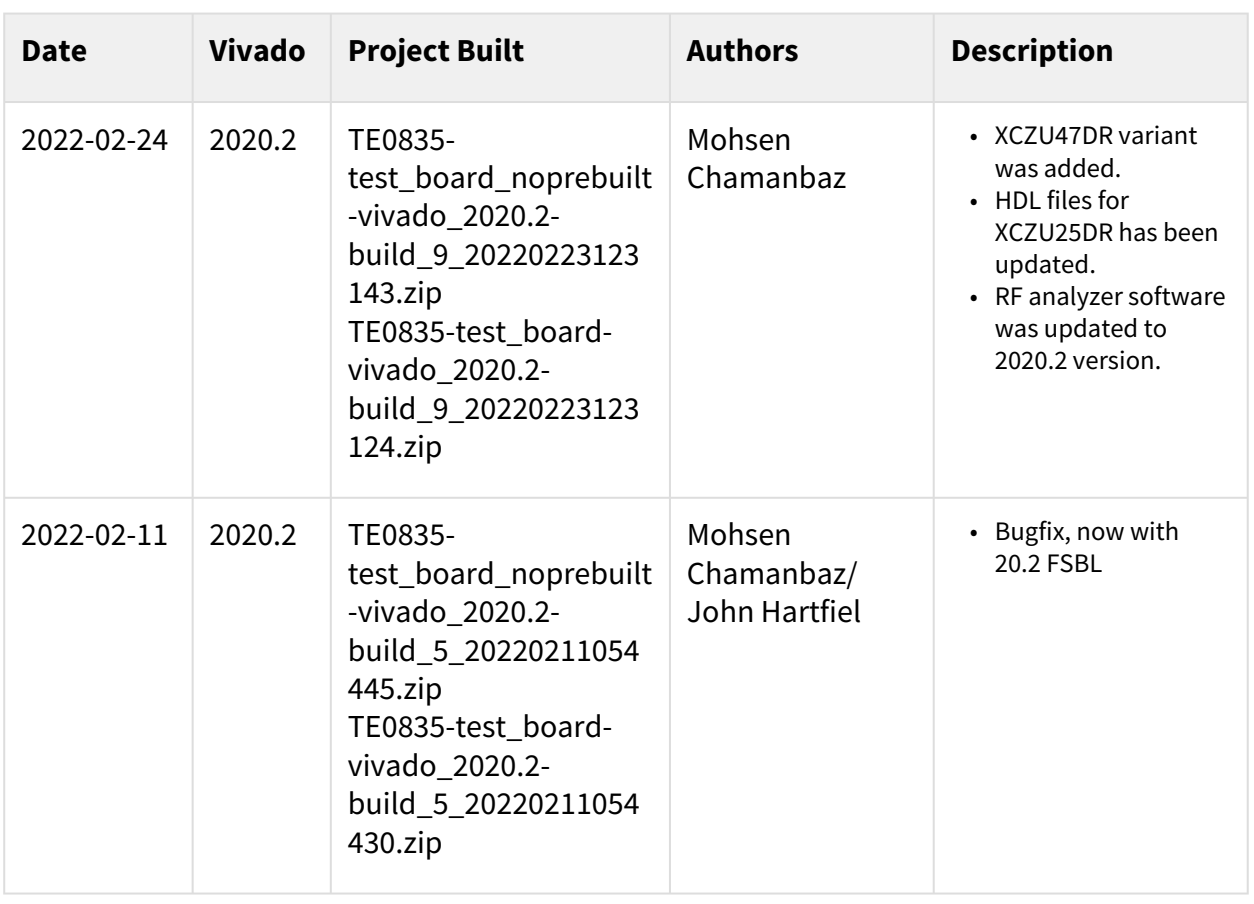

1 https://wiki.trenz-electronic.de/display/PD/TE0835+Resources

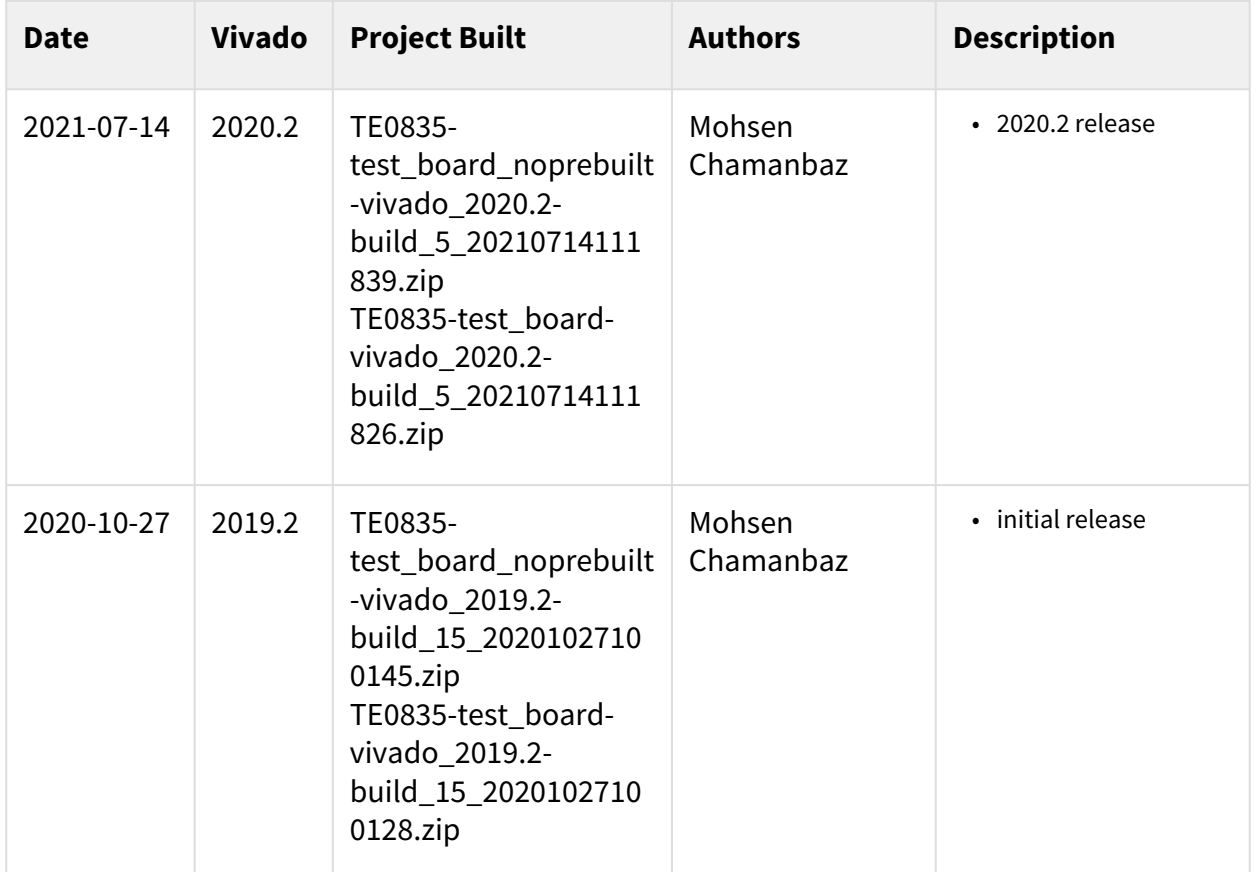

<span id="page-7-0"></span>**Table 1: Design Revision History**

# 4.3 Release Notes and Know Issues

<span id="page-7-1"></span>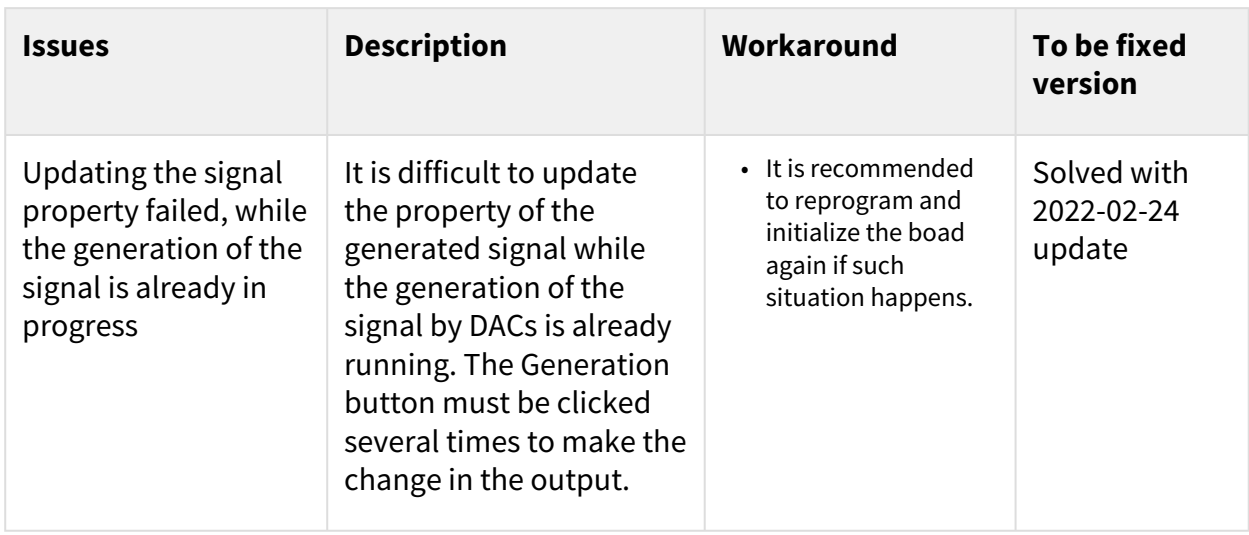

**Table 2: Known Issues**

# <span id="page-8-1"></span><span id="page-8-0"></span>4.4 Requirements

### 4.4.1 Software

<span id="page-8-3"></span>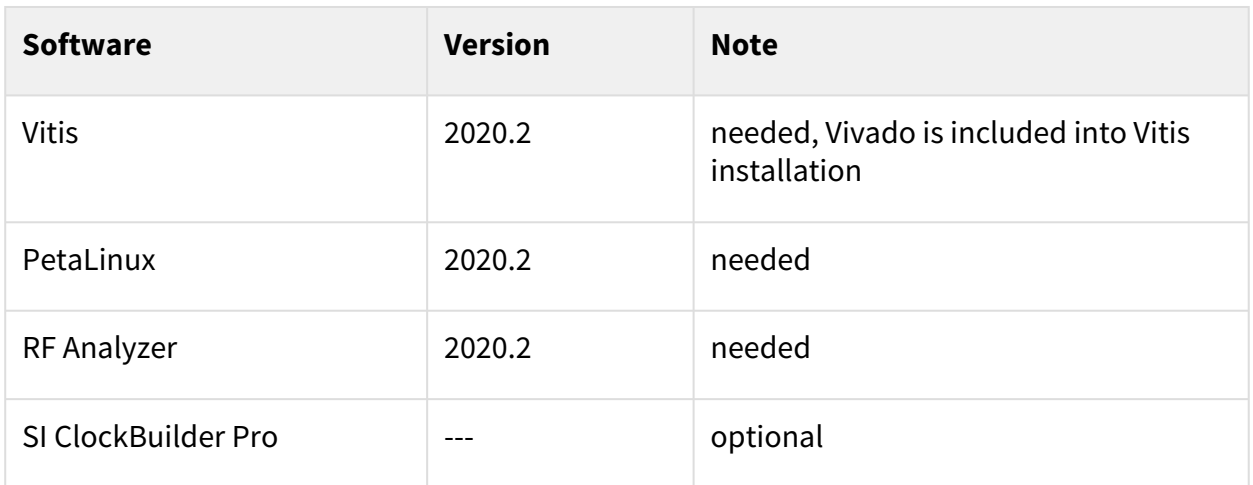

#### <span id="page-8-2"></span>**Table 3: Software**

#### 4.4.2 Hardware

Basic description of [TE Board Part Files](https://wiki.trenz-electronic.de/display/PD/TE+Board+Part+Files) is available on TE Board Part Files<sup>2</sup>. Complete List is available on <design name>/board\_files/\*\_board\_files.csv Design supports following modules:

<span id="page-8-4"></span>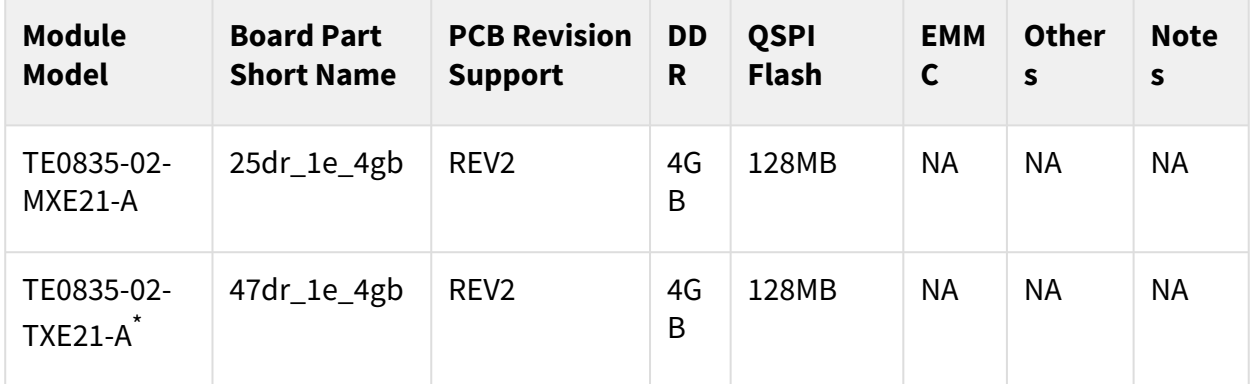

#### **Table 4: Hardware Modules**

 $\check{\phantom{\phi}}$ used as reference

Design supports following carriers:

<sup>2</sup> https://wiki.trenz-electronic.de/display/PD/TE+Board+Part+Files

<span id="page-9-2"></span>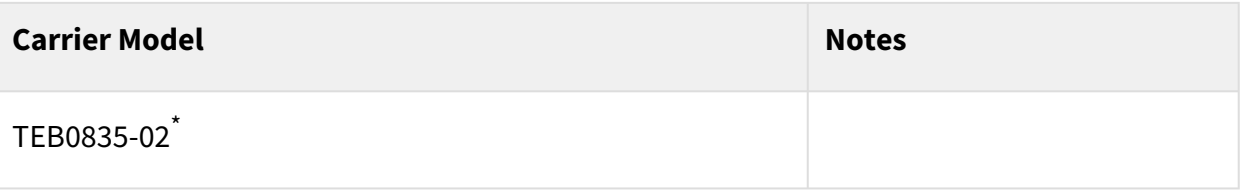

#### **Table 5: Hardware Carrier**

 $\check{ }$ used as reference

Additional HW Requirements:

<span id="page-9-3"></span>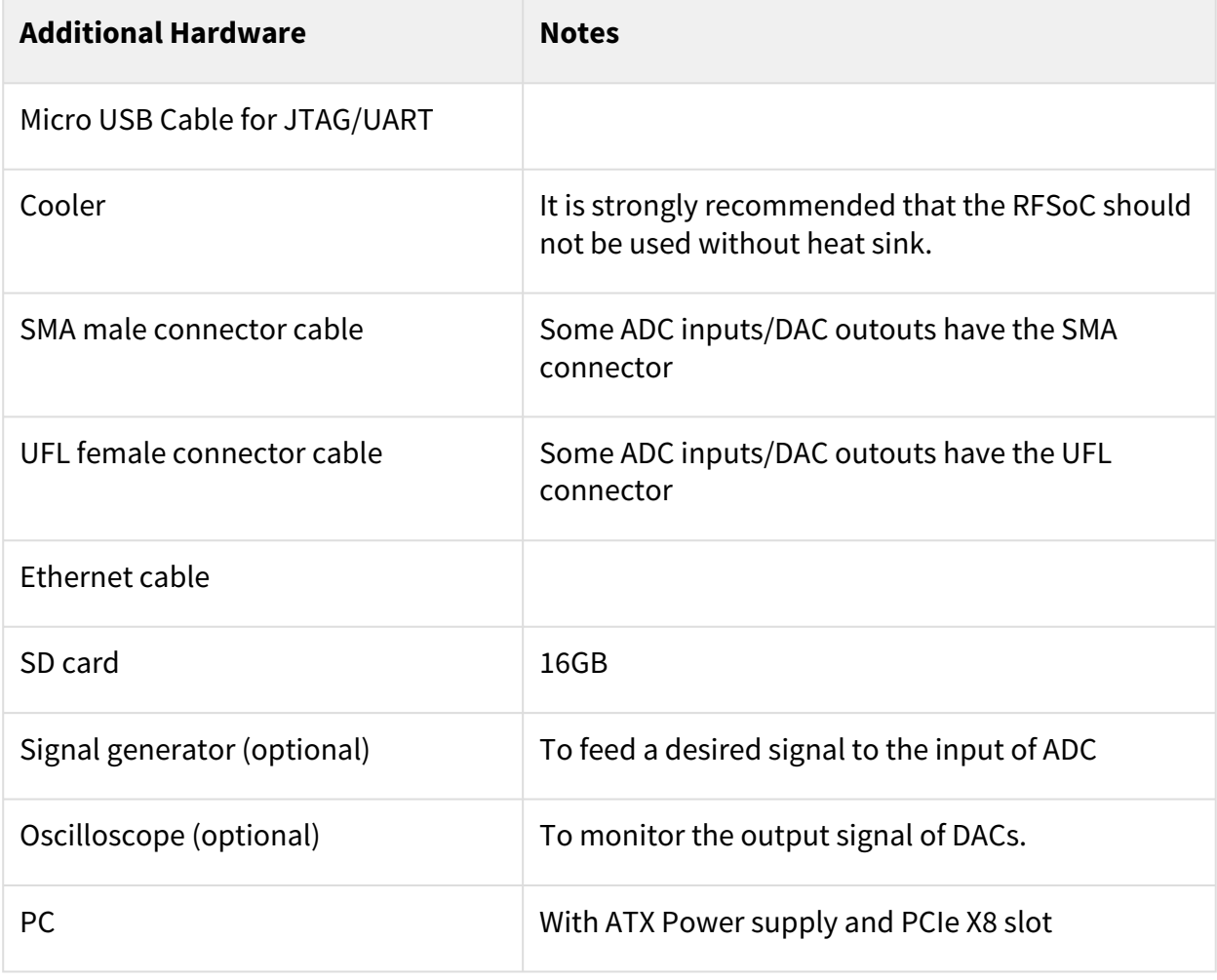

#### **Table 6: Additional Hardware**

<span id="page-9-0"></span> $\check{\phantom{\phi}}$ used as reference

## 4.5 Content

<span id="page-9-1"></span>For general structure and of the reference design, se[e Project Delivery - AMD devices](https://wiki.trenz-electronic.de/display/PD/Project+Delivery+-+AMD+devices)<sup>3</sup>

## 4.5.1 Design Sources

<sup>3</sup> https://wiki.trenz-electronic.de/display/PD/Project+Delivery+-+AMD+devices

<span id="page-10-2"></span>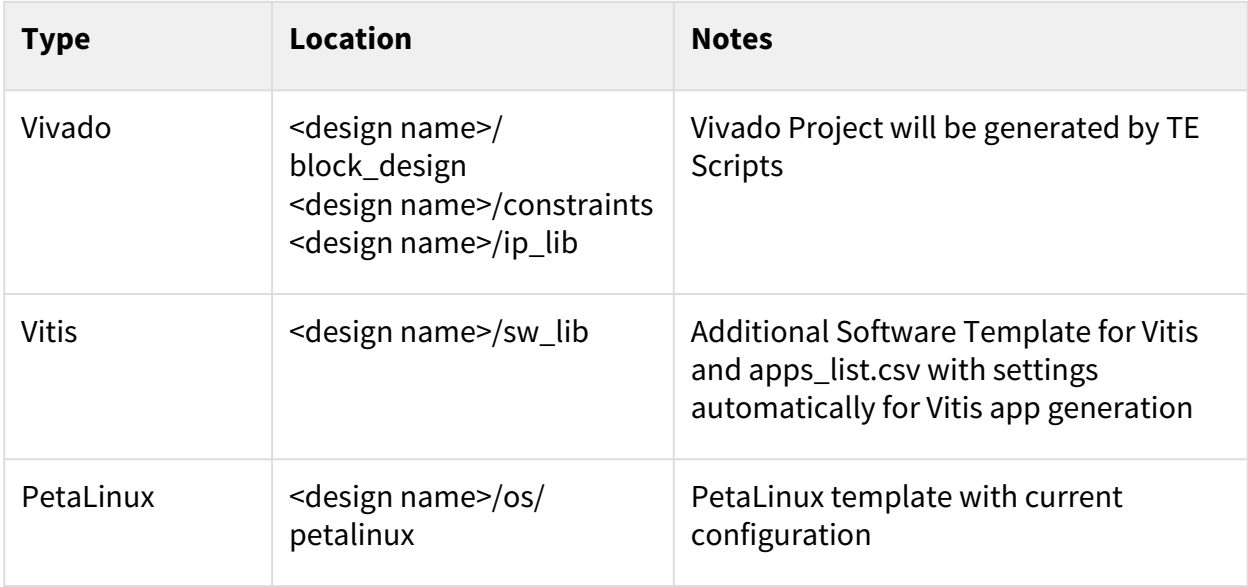

### <span id="page-10-0"></span>**Table 7: Design sources**

## 4.5.2 Additional Sources

<span id="page-10-3"></span>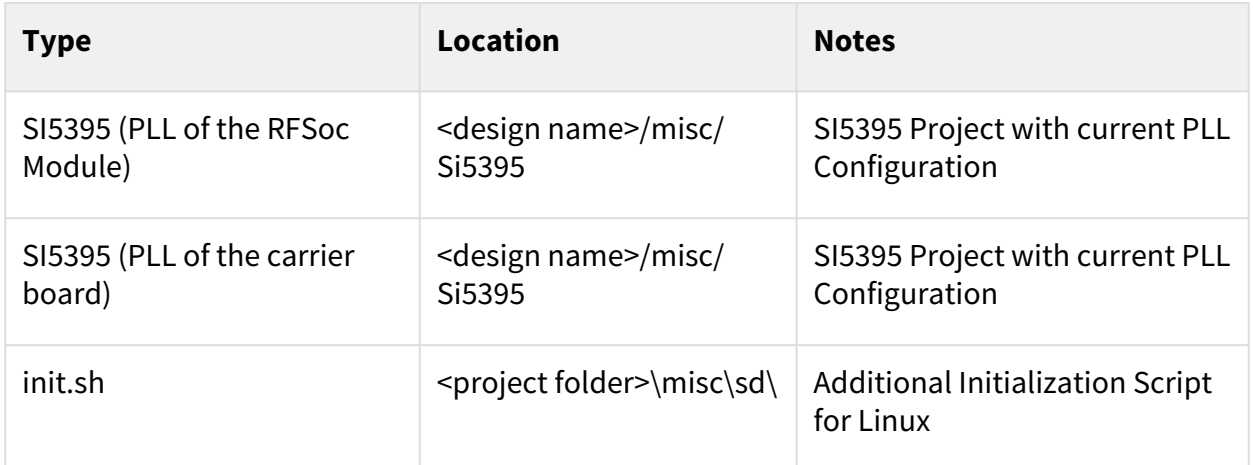

### <span id="page-10-1"></span>**Table 8: Additional design sources**

## 4.5.3 Prebuilt

<span id="page-10-4"></span>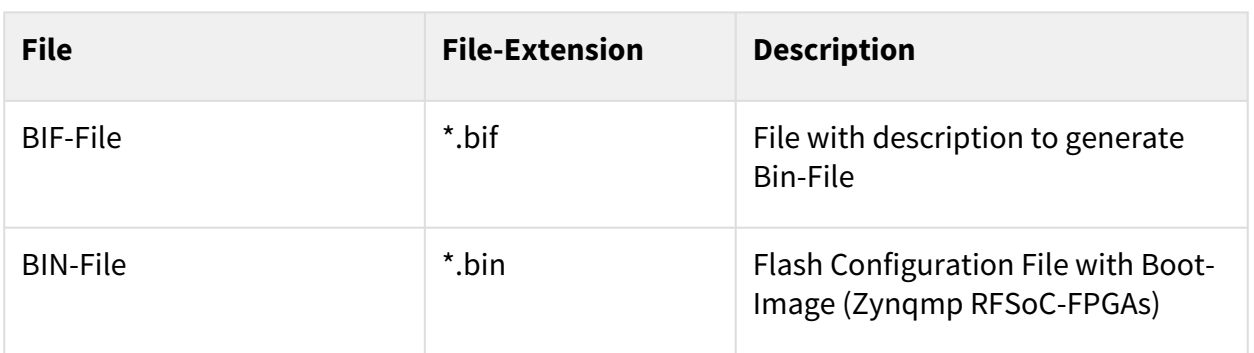

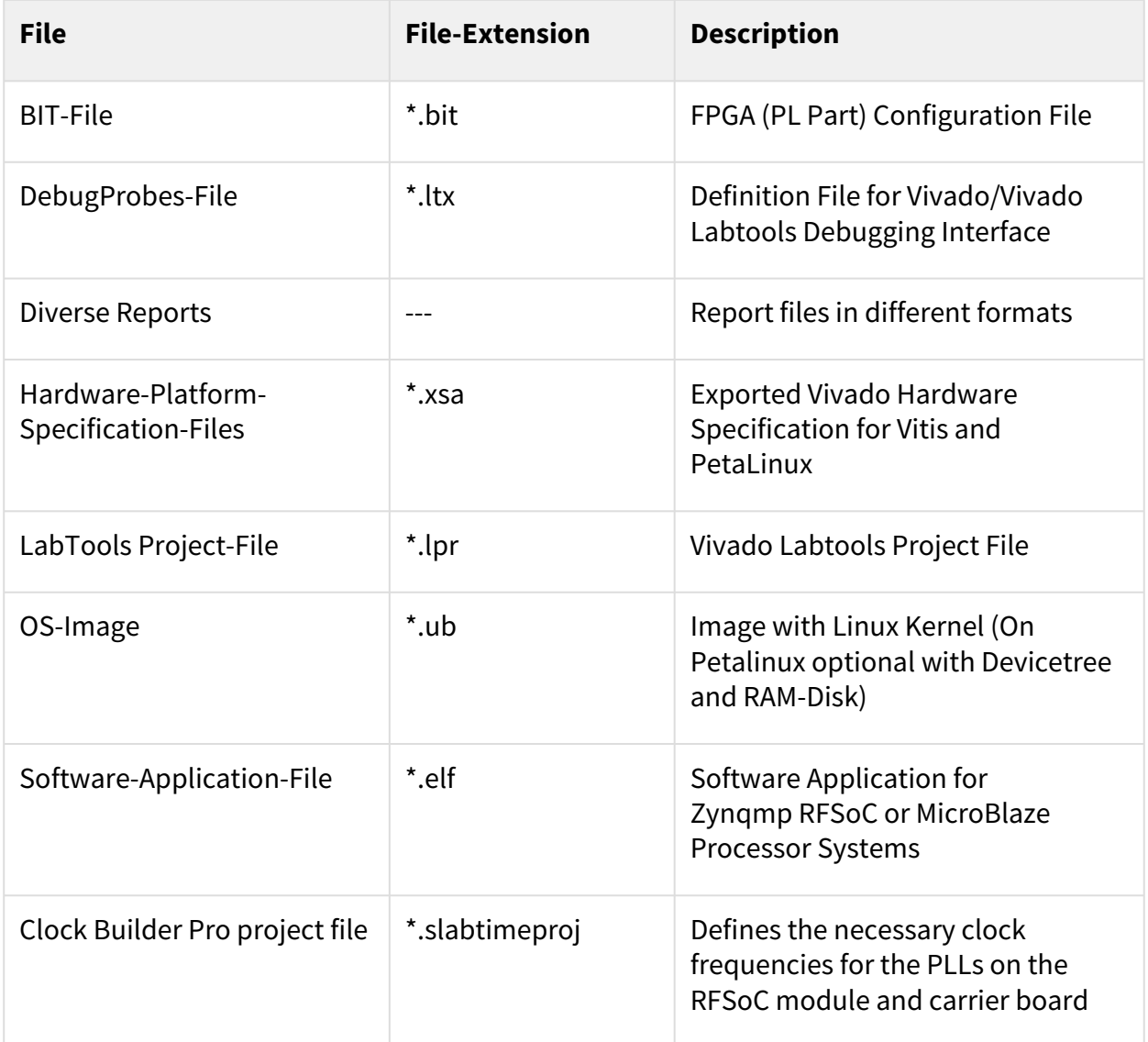

#### <span id="page-11-0"></span>**Table 9: Prebuilt files (only on ZIP with prebult content)**

### 4.5.4 Download

Reference Design is only usable with the specified Vivado/Vitis/PetaLinux version. Do never use different Versions of Xilinx Software for the same Project.

Reference Design is available on:

• [TE0835 "Test Board" Reference Design](https://shop.trenz-electronic.de/Download/?path=Trenz_Electronic/Modules_and_Module_Carriers/6.5x9/TE0835/Reference_Design/2020.2/test_board)<sup>4</sup>

### <span id="page-11-1"></span>4.5.5 Software Setup

Download RF Analyzer GUI from the following link and install it.

• [RF Analyzer](https://www.xilinx.com/products/silicon-devices/soc/rfsoc.html#resources)<sup>5</sup>

<sup>4</sup> https://shop.trenz-electronic.de/Download/?path=Trenz\_Electronic/Modules\_and\_Module\_Carriers/6.5x9/TE0835/Reference\_Design/2020.2/ test\_board

<sup>5</sup> https://www.xilinx.com/products/silicon-devices/soc/rfsoc.html#resources

# <span id="page-12-0"></span>5 Design Flow

Reference Design is available with and without prebuilt files. It's recommended to use TE prebuilt files for first lunch. A

Trenz Electronic provides a tcl based built environment based on Xilinx Design Flow.

See also:

- [AMD Development Tools](https://wiki.trenz-electronic.de/display/PD/AMD+Development+Tools#AMDDevelopmentTools-XilinxSoftware-BasicUserGuides)<sup>6</sup>
- [Vivado Projects TE Reference Design](https://wiki.trenz-electronic.de/display/PD/Vivado+Projects+-+TE+Reference+Design)<sup>7</sup>
- [Project Delivery AMD devices](https://wiki.trenz-electronic.de/display/PD/Project+Delivery+-+AMD+devices)<sup>8</sup>

The Trenz Electronic FPGA Reference Designs are TCL-script based project. Command files for execution will be generated with "\_create\_win\_setup.cmd" on Windows OS and "\_create\_linux\_setup.sh" on Linux OS.

TE Scripts are only needed to generate the vivado project, all other additional steps are optional and can also executed by Xilinx Vivado/SDK GUI. [For currently Scripts limitations on Win and Linux OS see: Project Delivery -](https://wiki.trenz-electronic.de/display/PD/Project+Delivery+-+AMD+devices#ProjectDeliveryAMDdevices-Currentlylimitationsoffunctionality)  AMD devices<sup>9</sup>

- **A** Caution! Win OS has a 260 character limit for path lengths which can affect the Vivado tools. To avoid this issue, use Virtual Drive or the shortest possible names and directory locations for the reference design (for example "x:\<project folder>")
	- 1. Run \_create\_win\_setup.cmd/\_create\_linux\_setup.sh and follow instructions on shell:

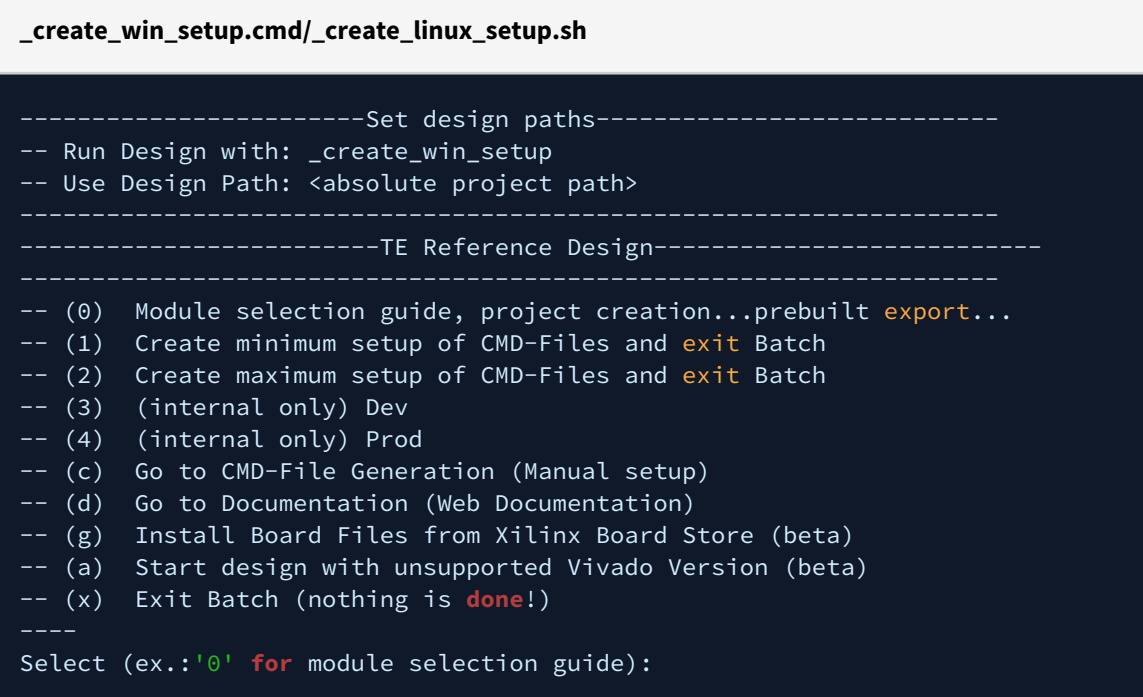

- 2. Press 0 and enter to start "Module Selection Guide"
- 3. Create project and follow instructions of the product selection guide, settings file will be configured automatically during this process.

<sup>6</sup> https://wiki.trenz-electronic.de/display/PD/AMD+Development+Tools#AMDDevelopmentTools-XilinxSoftware-BasicUserGuides

<sup>7</sup> https://wiki.trenz-electronic.de/display/PD/Vivado+Projects+-+TE+Reference+Design

<sup>8</sup> https://wiki.trenz-electronic.de/display/PD/Project+Delivery+-+AMD+devices

<sup>9</sup> https://wiki.trenz-electronic.de/display/PD/Project+Delivery+-+AMD+devices#ProjectDeliveryAMDdevices-Currentlylimitationsoffunctionality

• optional for manual changes: Select correct device and Xilinx install path on "design\_basic\_settings.cmd" and create Vivado project with "vivado create project guimode.cmd"

A Note: Select correct one, see also [Vivado Board Part Flow](https://wiki.trenz-electronic.de/display/PD/Vivado+Board+Part+Flow)<sup>10</sup>

4. Create hardware description file (.xsa file) for PetaLinux project and export to prebuilt folder

**run on Vivado TCL (Script generates design and export files into "\prebuilt\hardware\")**

TE::hw\_build\_design **-**export\_prebuilt

- Using Vivado GUI is the same, except file export to prebuilt folder.
- 5. Create and configure your PetaLinux project with exported .xsa-file, see [PetaLinux KICKstart](https://wiki.trenz-electronic.de/display/PD/PetaLinux+KICKstart)<sup>11</sup>
	- use TE Template from "<project folder>\os\petalinux"
	- use exported .xsa file from "<project folder>\prebuilt\hardware\<short name>" . **Note:** HW Export from Vivado GUI creates another path as default workspace.
	- The build images are located in the "<plnx-proj-root>/images/linux" directory
- 6. Configure the **boot.scr** file as needed, se[e Distro Boot with Boot.scr](https://wiki.trenz-electronic.de/display/PD/Distro+Boot+with+Boot.scr)<sup>12</sup>
- 7. Copy PetaLinux build image files to prebuilt folder
	- copy **u-boot.elf**, **image.ub** and **boot.scr** from "<plnx-proj-root>/images/linux" to prebuilt folder

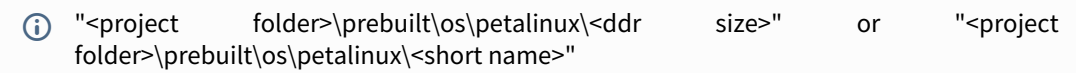

8. Generate Programming Files with Vitis

**run on Vivado TCL (Script generates applications and bootable files, which are defined in "test\_board\sw\_lib\apps\_list.csv")**

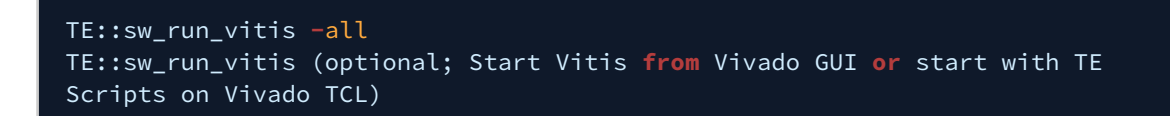

**A** TCL scripts generate also platform project, this must be done manually in case GUI is used. See [Vitis](https://wiki.trenz-electronic.de/display/PD/Vitis)<sup>13</sup>

<sup>10</sup> https://wiki.trenz-electronic.de/display/PD/Vivado+Board+Part+Flow

<sup>11</sup> https://wiki.trenz-electronic.de/display/PD/PetaLinux+KICKstart

<sup>12</sup> https://wiki.trenz-electronic.de/display/PD/Distro+Boot+with+Boot.scr

<sup>13</sup> https://wiki.trenz-electronic.de/display/PD/Vitis

# <span id="page-14-0"></span>6 Launch

# <span id="page-14-1"></span>6.1 Programming

A Check Module and Carrier TRMs for proper HW configuration before you try any design. Reference Design is also available with prebuilt files. It's recommended to use TE prebuilt files for first launch.

<span id="page-14-2"></span>Xilinx documentation for programming and debugging[: AMD Development Tools](https://wiki.trenz-electronic.de/display/PD/AMD+Development+Tools#AMDDevelopmentTools-XilinxSoftwareProgrammingandDebugging)<sup>14</sup>

### 6.1.1 Get prebuilt boot binaries

- 1. \_create\_win\_setup.cmd/\_create\_linux\_setup.sh and follow instructions on shell
- 2. Press 0 and enter to start "Module Selection Guide"
	- a. Select assembly version
	- b. Validate selection
	- c. Select Create and open delivery binary folder
		- Note: Folder "<project folder>\\_binaries\_<Article Name>" with subfolder "boot\_<app name>" for different applications will be generated

### <span id="page-14-3"></span>6.1.2 QSPI-Boot mode

Option for **Boot.bin** on QSPI Flash and **image.ub** and **boot.scr** on **SD** or **USB**.

- 1. Connect **JTAG** and power on carrier with module
- 2. Open Vivado Project with "vivado\_open\_existing\_project\_guimode.cmd" or if not created, create with "vivado\_create\_project\_guimode.cmd"

**run on Vivado TCL (Script programs BOOT.bin on QSPI flash)**

TE::pr\_program\_flash **-**swapp u**-**boot TE::pr\_program\_flash **-**swapp hello\_te0820 (optional)

**A** To program with Vitis/Vivado GUI, use special FSBL (fsbl\_flash) on setup

- 3. Copy **image.ub** and **boot.scr** on **SD** or **USB**
	- use files from "<project folder>\\_binaries\_<Article Name>\boot\_linux" from generated binary folder,see: [Get prebuilt boot binaries](#page-14-2)(see page 15)
	- or use prebuilt file location, see "<project folder>\prebuilt\file\_location.txt"
- 4. Set Boot Mode to **QSPI-Boot** and insert **SD** or **USB**.
	- Depends on Carrier, see carrier TRM.

<sup>14</sup> https://wiki.trenz-electronic.de/display/PD/AMD+Development+Tools#AMDDevelopmentTools-XilinxSoftwareProgrammingandDebugging

### <span id="page-15-0"></span>6.1.3 SD-Boot mode

#### 1. Copy **image.ub** and **Boot.bin** on **SD-Card**

- use files from (<project foler>/\_binaries\_<Articel Name>)/boot\_linux from generated binary folder,see: [Get prebuilt boot binaries](#page-14-2)(see page 15)
- or use prebuilt file location, see <design\_name>/prebuilt/readme\_file\_location.txt
- 2. Set Boot Mode to SD-Boot.
	- Depends on Carrier, see carrier TRM.
- <span id="page-15-1"></span>3. Insert SD-Card in SD-Slot.

### 6.1.4 JTAG

<span id="page-15-2"></span>Not used on this Example.

### 6.1.5 Hardware Setup

The Hardware contains of a TE0835 module and TEB0835 carrier board and has 8 ADC inputs and 8 DAC outputs.

- 1. Plug the TE0835 module on the TEB0835 carrier board
- 2. Install the cooler on the RFSoC chip
	- a. Attention: It is strongly recommended that the RFSoC should not be used without heat sink.
- 3. Connect the micro USB cable to the J29 connector
- 4. Plug the board on the PCIe port of the PC
- 5. Plug the prepared SD card on the SD card socket (J28)
- 6. Connect a cable with SMA or UFL connector to one of the DAC connector( for example DAC0 J9) and feed it back to the related ADC input (for example ADC0 J1)
- 7. (optional) A signal generator can be used to feed desired sinal to ADC input.
- 8. (optional) An oscilloscope can be used to monitor the output signal of DAC.

### <span id="page-15-3"></span>6.1.6 Usage

- 1. Prepare HW like described on section [Hardware Setup](#page-15-2)(see page 16)
- 2. Connect UART USB (most cases same as JTAG)
- 3. Select SD Card as Boot Mode (or QSPI depending on step 1)

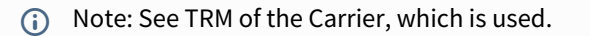

Starting with Petalinux version 2020.1, the industry standard "Distro-Boot" boot flow for U-Boot was introduced, which significantly expands the possibilities of the boot process and has the primary goal of making booting much more standardised and predictable. The boot options described above describe the common boot processes for this hardware; other boot options are possible. For more information see [Distro Boot with Boot.scr](https://wiki.trenz-electronic.de/display/PD/Distro+Boot+with+Boot.scr)<sup>15</sup>

4. Power On PCB **boot process**

1. Zynqmp RFSoC Boot ROM loads FSBL from SD into OCM

<sup>15</sup> https://wiki.trenz-electronic.de/display/PD/Distro+Boot+with+Boot.scr

- 2. FSBL loads U-boot from SD into DDR,
- 3. U-boot loads Linux (**image.ub**) from SD/QSPI/... into DDR

### <span id="page-16-0"></span>6.1.7 Linux

- 1. Open Serial Console (e.g. putty)
	- Speed: 115200
	- select COM Port

Win OS, see device manager, Linux OS see dmesg |grep tty (UART is \*USB1)

2. Linux Console:

petalinux login: root Password: root

(i) Note: Wait until Linux boot finished

3. You can use Linux shell now.

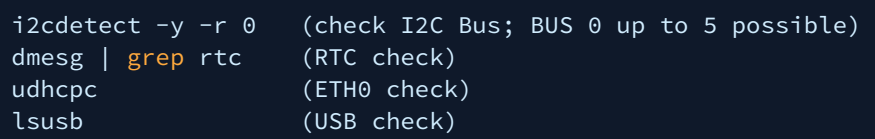

4. Option Features

- Webserver to get access to Zynqmp RFSoC
	- insert IP on web browser to start web interface
- init.sh scripts
	- add init.sh script on SD, content will be load automatically on startup (template included in "<project folder>\misc\SD")

### <span id="page-16-1"></span>6.1.8 Vivado HW Manager

Open Vivado HW-Manager and add VIO signal to dashboard (\*.ltx located on prebuilt folder)

- Monitoring:
	- The output frequency of MMCM blocks can be monitored.
		- Set radix from VIO signals to unsigned integer.
		- The tempreature of ARM processor and FPGA can be measured too.

<span id="page-17-1"></span>

| ? ×<br>HARDWARE MANAGER - localhost/xilinx_tcf/Digilent/251633000001A                                                                                                 |                                |                                                      |                                                                                |                                                                  |                                                |                                                                   |       |      |                     |
|----------------------------------------------------------------------------------------------------|--------------------------------|------------------------------------------------------|--------------------------------------------------------------------------------|------------------------------------------------------------------|------------------------------------------------|-------------------------------------------------------------------|-------|------|---------------------|
| Hardware                                                                                                    | $?$ $\Box$ $\Box$ $\times$     | hw vios                                              |                                                                                |                                                                  | $? \Box \Box \times$                           |                                                                   |       |      |                     |
| $Q \equiv$<br>$\div$ $\Box$                                                                                                    | ٠                              | <b>Dashboard Options</b>                             | <b>SysMon (arm_dap_1)</b> $\times$ SysMon (xczu25dr_0)                         |                                                                  | $?$ $\Box$                                     | hw_vio_1                                                          |       |      | $?$ $\Box$ $\times$ |
| Name                                                                                                    | <b>Status</b>                  | $Q \equiv$<br>⇔                                      | $+$ - $C$ $Q$ $Q$ $Y$                                                          |                                                                  | ۰                                              | $Q \equiv$<br>$\div$ + -                                          |       |      |                     |
| $\vee$   localhost (1)                                                                                                    | Connected                      | $\vee$ $\overline{\smash[b]{\mathcal{A}}}$ arm dap 1 | Temp 42.6°C                                                                    |                                                                  |                                                | Name                                                              | Value | Acti | <b>Directi</b>      |
| √ ■ ● xilinx_tcf/Digilent/251633000001/ Open                                                                                                    |                                | SysMon (System Monitor)                              | <b>PS MGTRAVCC 0.844V</b>                                                      |                                                                  |                                                | > 1. zusys_i/hier_fmeter/labtools_fmeter_0_F0[31:0] [U] 245755355 |       |      | Input               |
| $\vee$ (ii) xczu25dr_0 (3)                                                                                                    | Programmed                     | $\vee$ $\sqrt{}$ xczu25dr_0                          | PS_MGTRAVTT 1.805V                                                             |                                                                  |                                                | > 1. zusys_i/hier_fmeter/labtools_fmeter_0_F1[31:0] [U] 245755354 |       |      | Input               |
| <b>IE SysMon</b> (System Monitor)                                                                                                    |                                | hw_vio_1 (zusys_i/hier_fmete                         | VCC PSAUX 1.793V                                                               |                                                                  | $-1.75$                                        | > 1. zusys i/hier fmeter/labtools fmeter 0 F2(31:0) [U] 245755354 |       |      | Input               |
| The hw vio 1 (zusys i/hier fmete OK - Outputs F                                                                                                    |                                | SysMon (System Monitor)                              | <b>D</b> VCC PSINTFP 0.847V                                                    | $40 -$                                                           |                                                | > 1. zusys_i/hier_fmeter/labtools_fmeter_0_F3[31:0] [U] 245755354 |       |      | Input               |
| The hw axi 1 (zusys i/hier interf:                                                                                                    |                                |                                                      | VCC_PSINTLP_0.847V                                                             |                                                                  |                                                | > 1. zusys_i/hier_fmeter/labtools_fmeter_0_F4[31:0] [U] 307194193 |       |      | Input               |
| $\vee$ <b>@</b> arm_dap_1 (1)<br>E SysMon (System Monitor)                                                                                                    | <b>N/A</b>                     |                                                      | VCCO_PSDDR 1.192V                                                              |                                                                  |                                                | > 1. zusys_i/hier_fmeter/labtools_fmeter_0_F5[31:0] [U] 307194193 |       |      | Input               |
| <b>Debug Probe Properties</b><br>1. zusys_i/hier_fmeter/labtools_fmeter_0_F0[31:0] <=<br>Source: NETLIST<br>VIO_INPUT<br>Type:<br>32<br>Width:<br><b>Display Name</b> | $?$ $ \Box$ $\Box$ $\times$    |                                                      | <b>U</b> VCCO PSI01 1.781V<br>U VCCO PSIO2 1.781V<br><b>UVCCO_PSIO3 1.781V</b> | $35 -$<br>Femperature (°C)<br> <br> <br> <br>$25 -$              | $-1.50$<br>$\sim$ abraio<br>$-1.25$<br>$-1.00$ |                                                                   |       |      |                     |
| <b>O</b> Long name:<br>◯ Short name:<br>labtools fmeter 0 F0<br>◯ Custom name:<br>General Properties                                                                  | zusys_i/hier_fmeter/labtools_f | $\leftarrow$                                         |                                                                                | $20 -$<br>09:36:15 09:36:30 09:36:45 09:37:00<br>Time (HH:MM:SS) |                                                |                                                                   |       |      |                     |

<span id="page-17-0"></span>**Figure 1: Vivado Hardware Manager**

### 6.1.9

#### RF Analyzer

- 1. Open the RF Analyzer GUI
- 2. Click on Connect button
- 3. Adjust the desired JTAG frequency (for example 30MHZ)
- 4. Give the generated bitstream file path
- 5. Click on Download Bitstream button to load the Bitstream file on the FPGA
- 6. When downloading is finished, click on Select Target button
- 7. After initilalisation, all ADCs/DACs tiles are visible
- 8. Click on desired DAC tile and choose a DAC (for example DAC0)
- 9. Adjust desired DAC properties (for example output frequency)
- 10. Click on Generate button to generate the signal in output of DAC
- 11. Click on the related ADC tile and choose the related ADC (for example ADC0)
- 12. Click on Acquire button to aqcuire the input signal
- 13. The spectum of the DAC output signal can be seen now. The signal can be visible in time domain too.
	- a. Tip: In menu Window click on Multiview to see all of DACs and ADCs simultaneously.

#### **ADC/DAC connection overview for TE0835-02-MXE21-A**

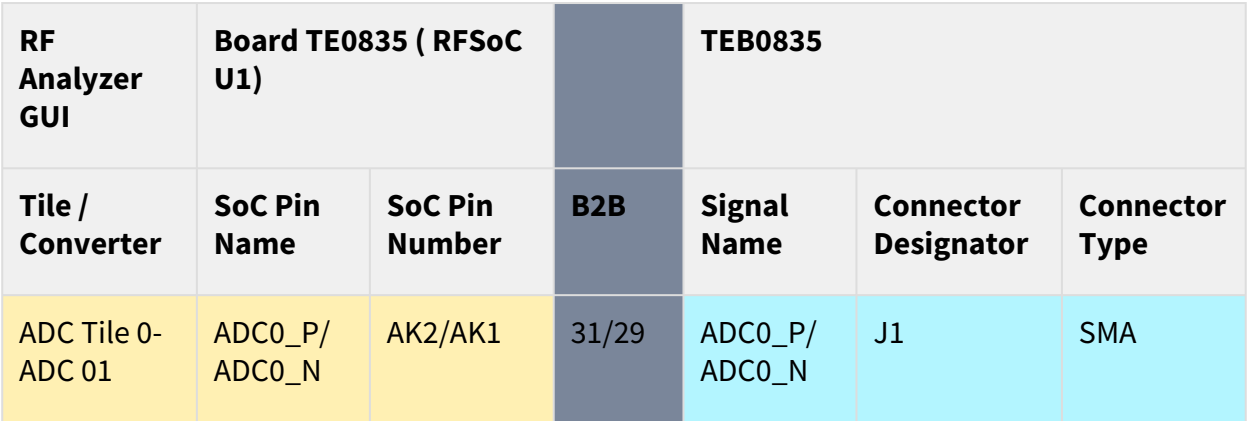

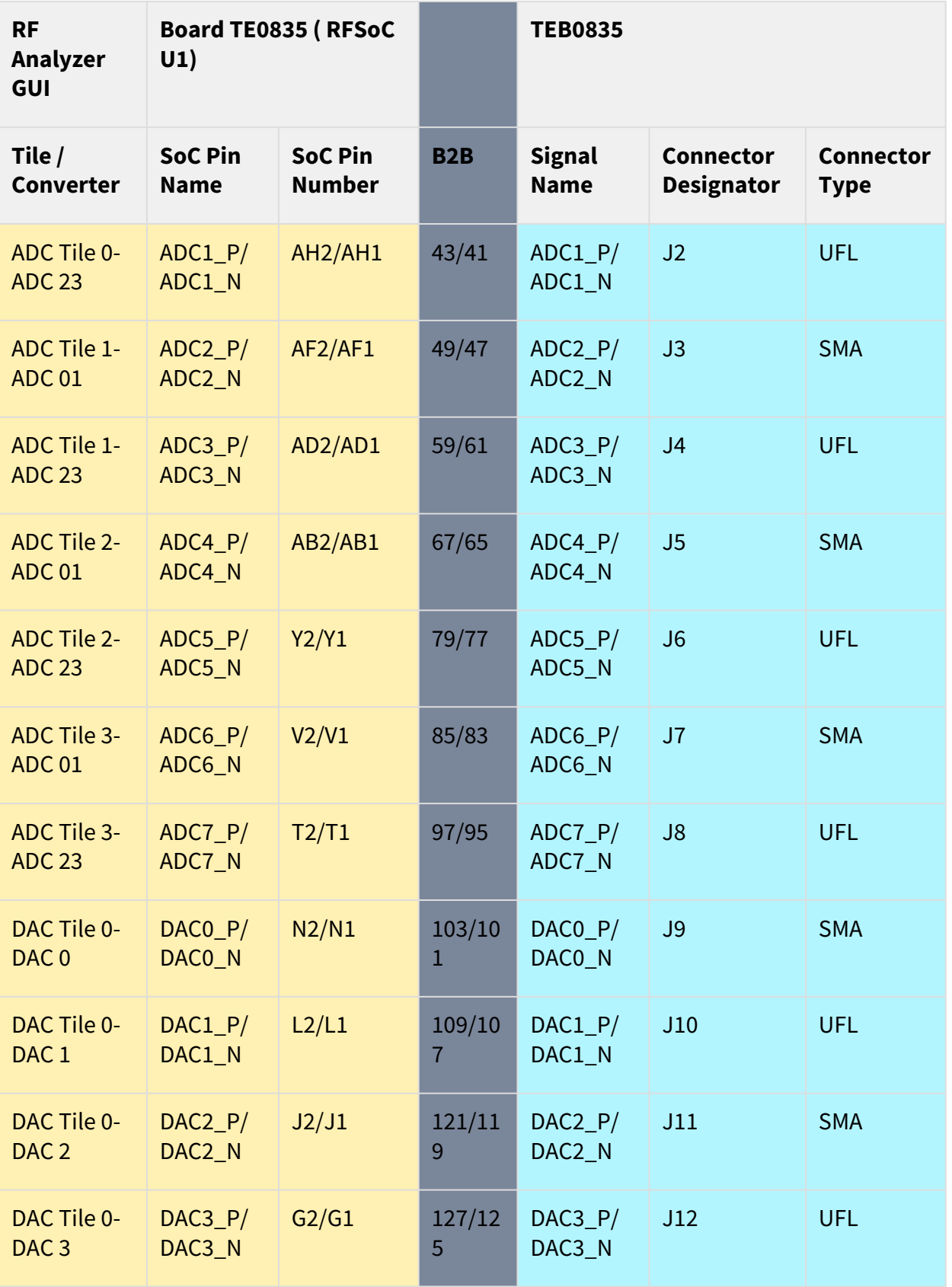

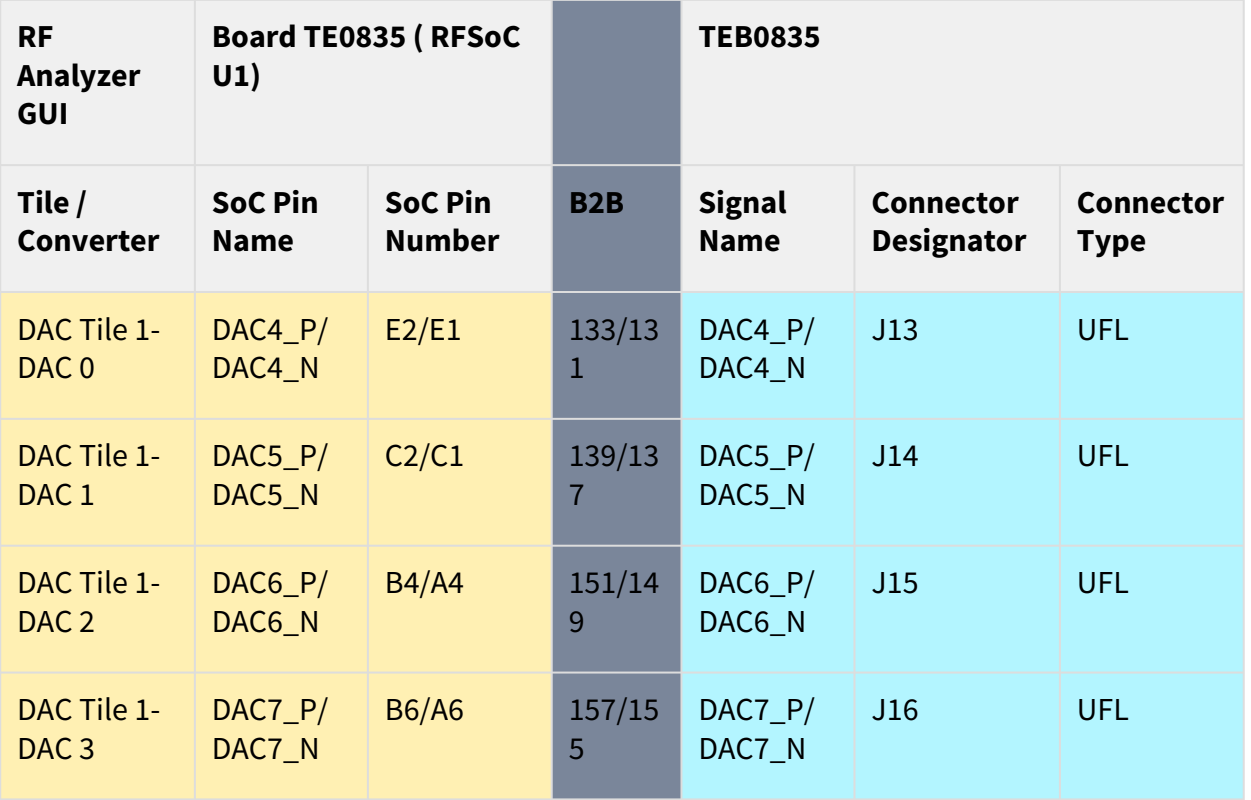

#### **ADC/DAC connection overview for TE0835-02-TXE21-A**

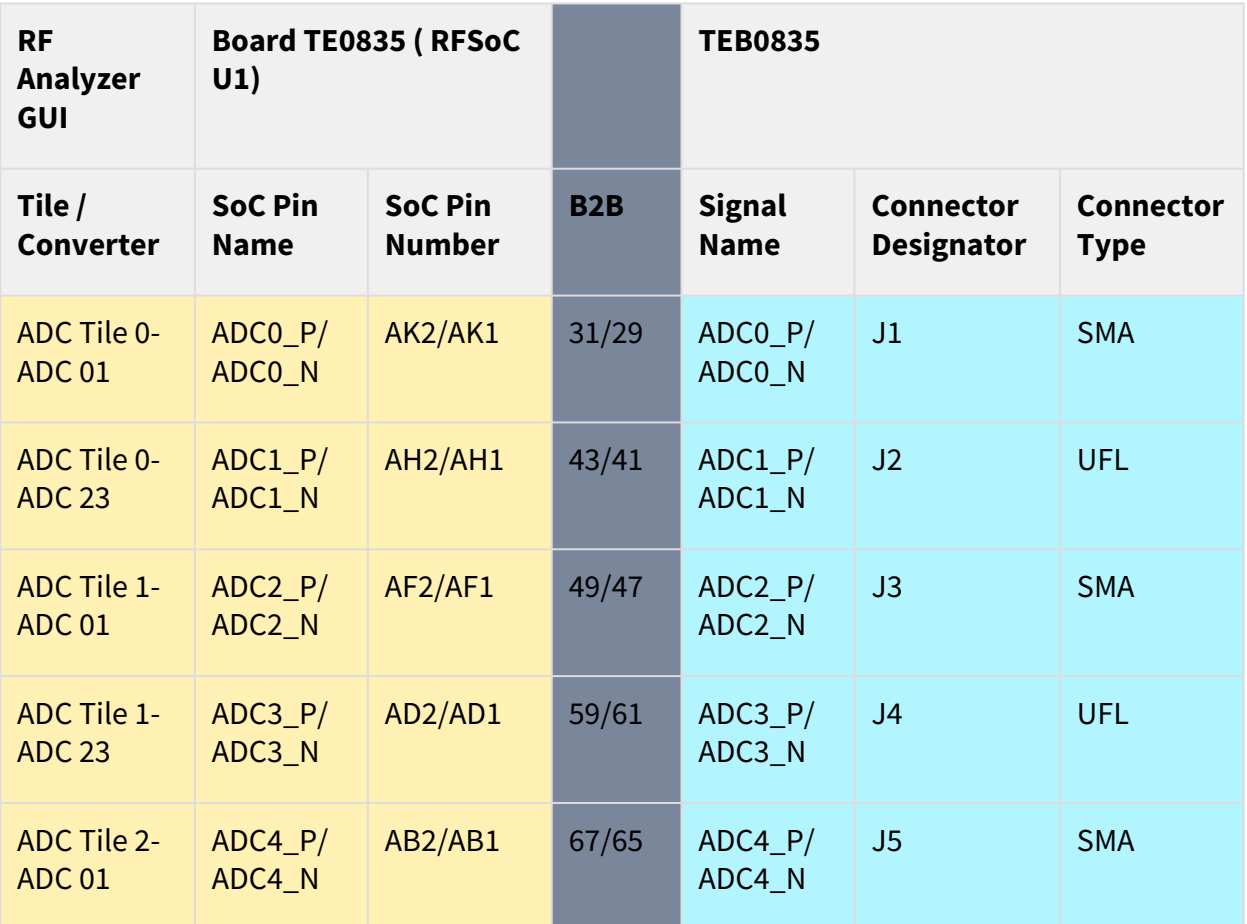

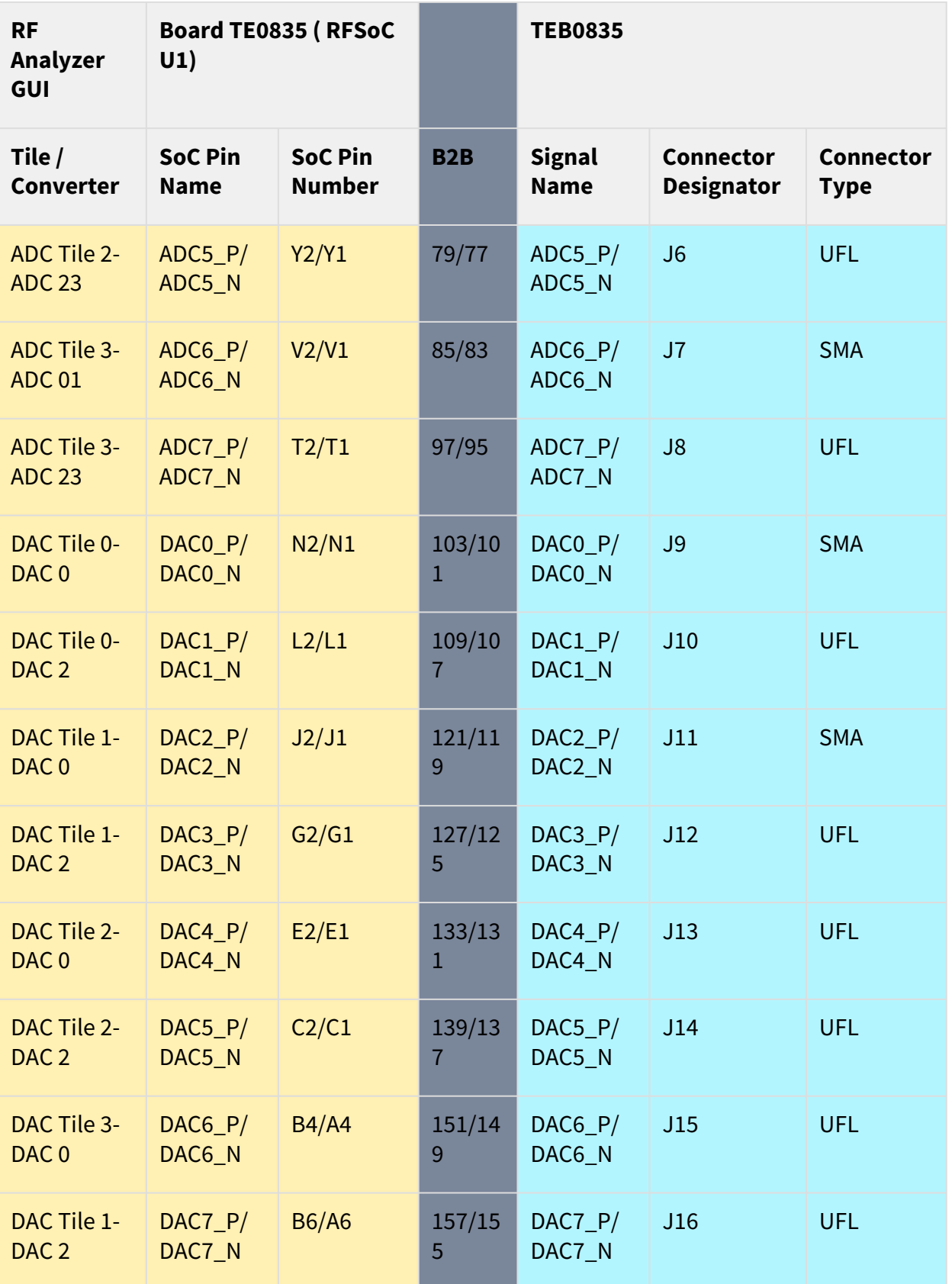

As an example the GUi should be seen after initialization as below:

**Overview for TE0835-02-MXE21-A**

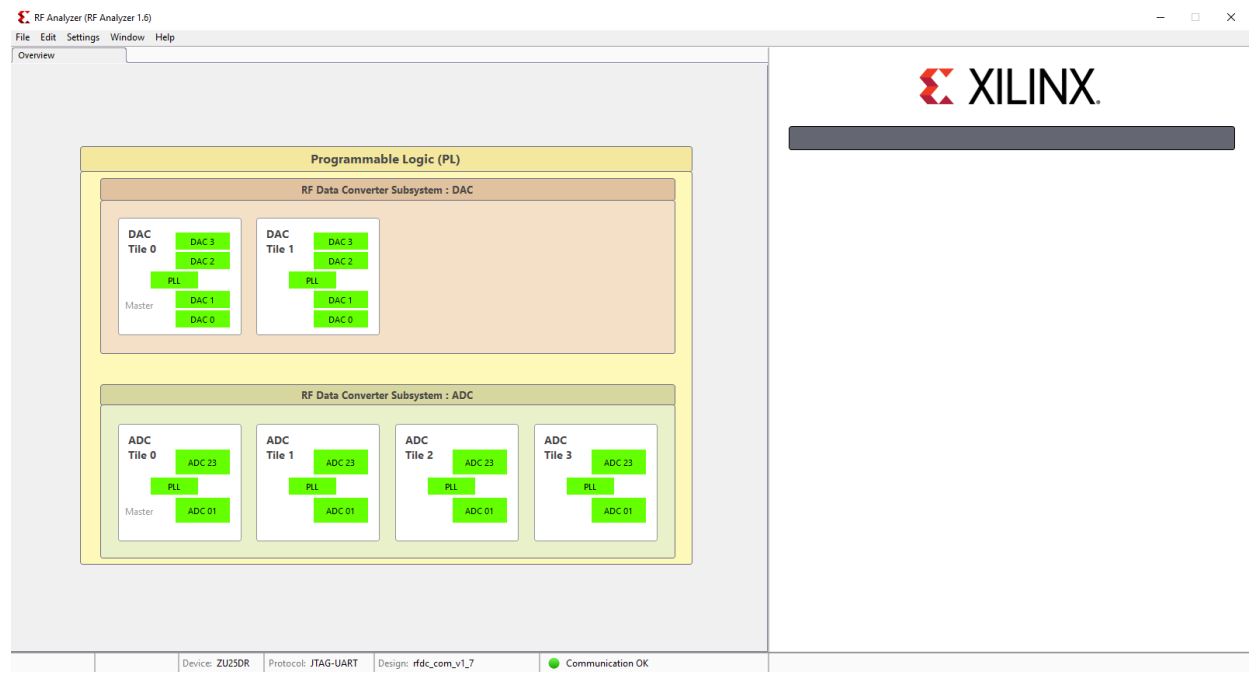

#### **Overview for TE0835-02-TXE21-A**

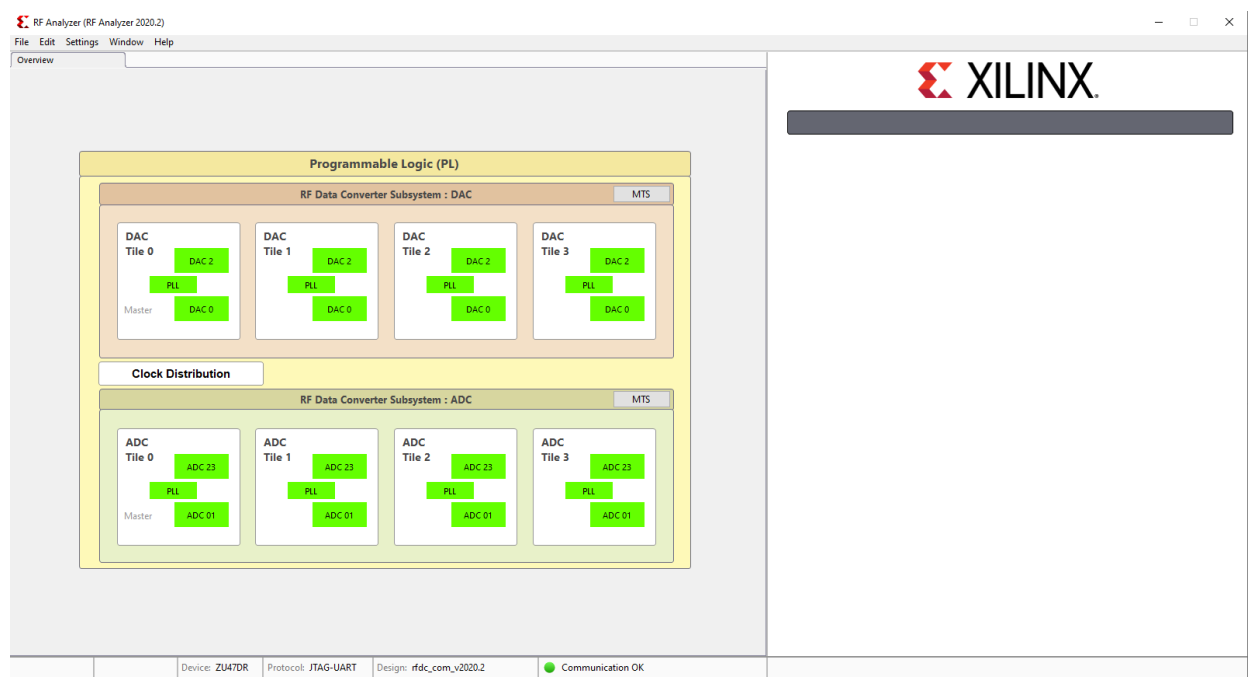

For example, when all DACs are in operation, the GUI can be seen as below:

### **DACs**

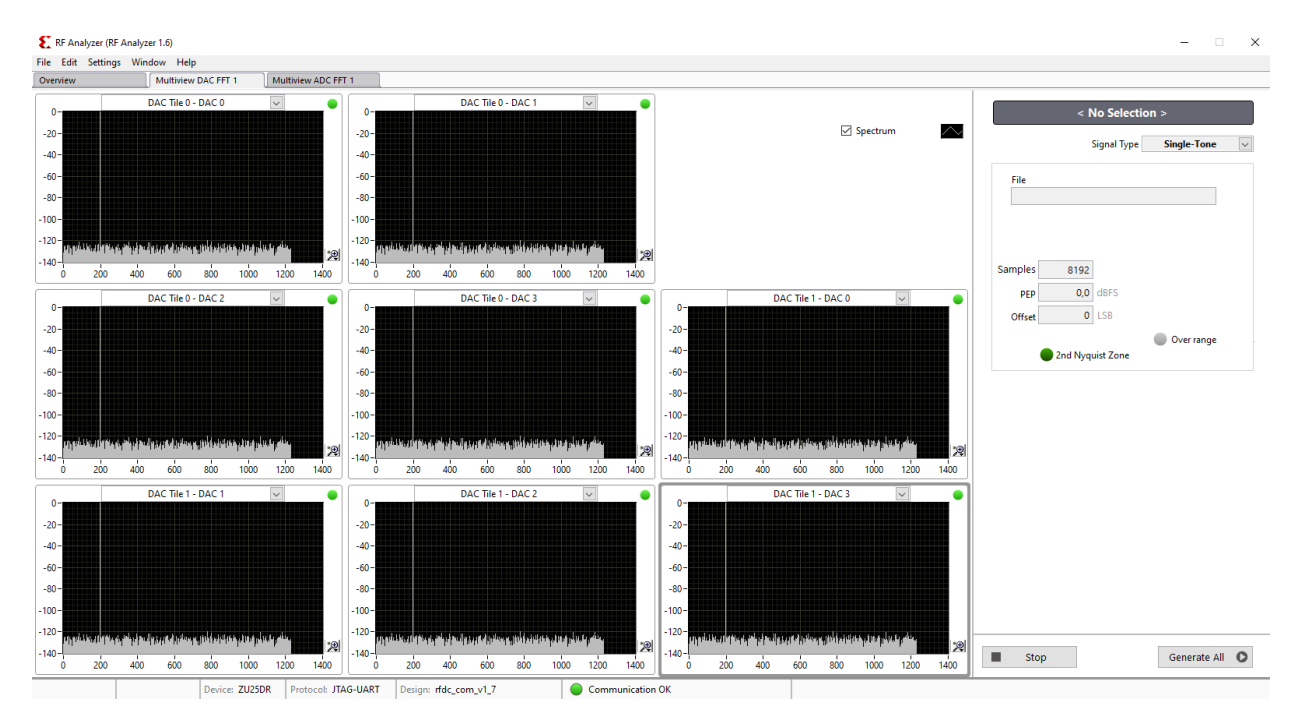

For example, when all ADCs are in operation, the GUI can be seen as below:

#### **ADCs**

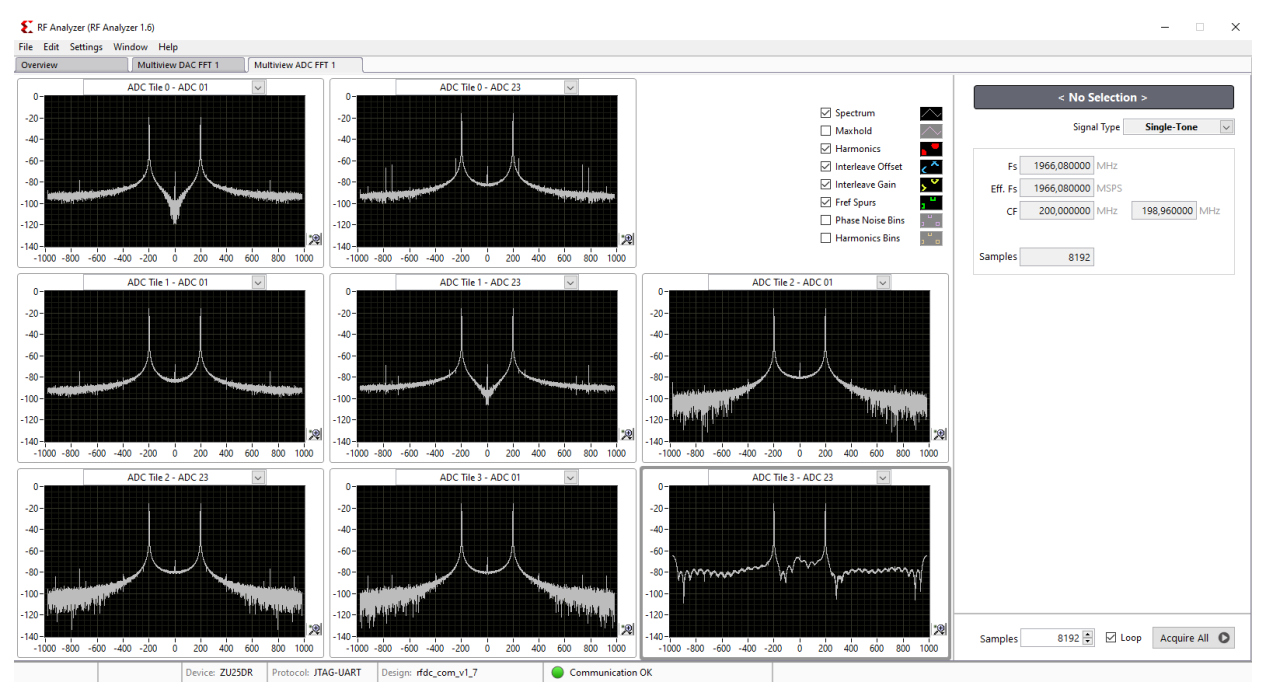

# <span id="page-23-0"></span>7 System Design - Vivado

# <span id="page-23-1"></span>7.1 Block Design

<span id="page-23-3"></span>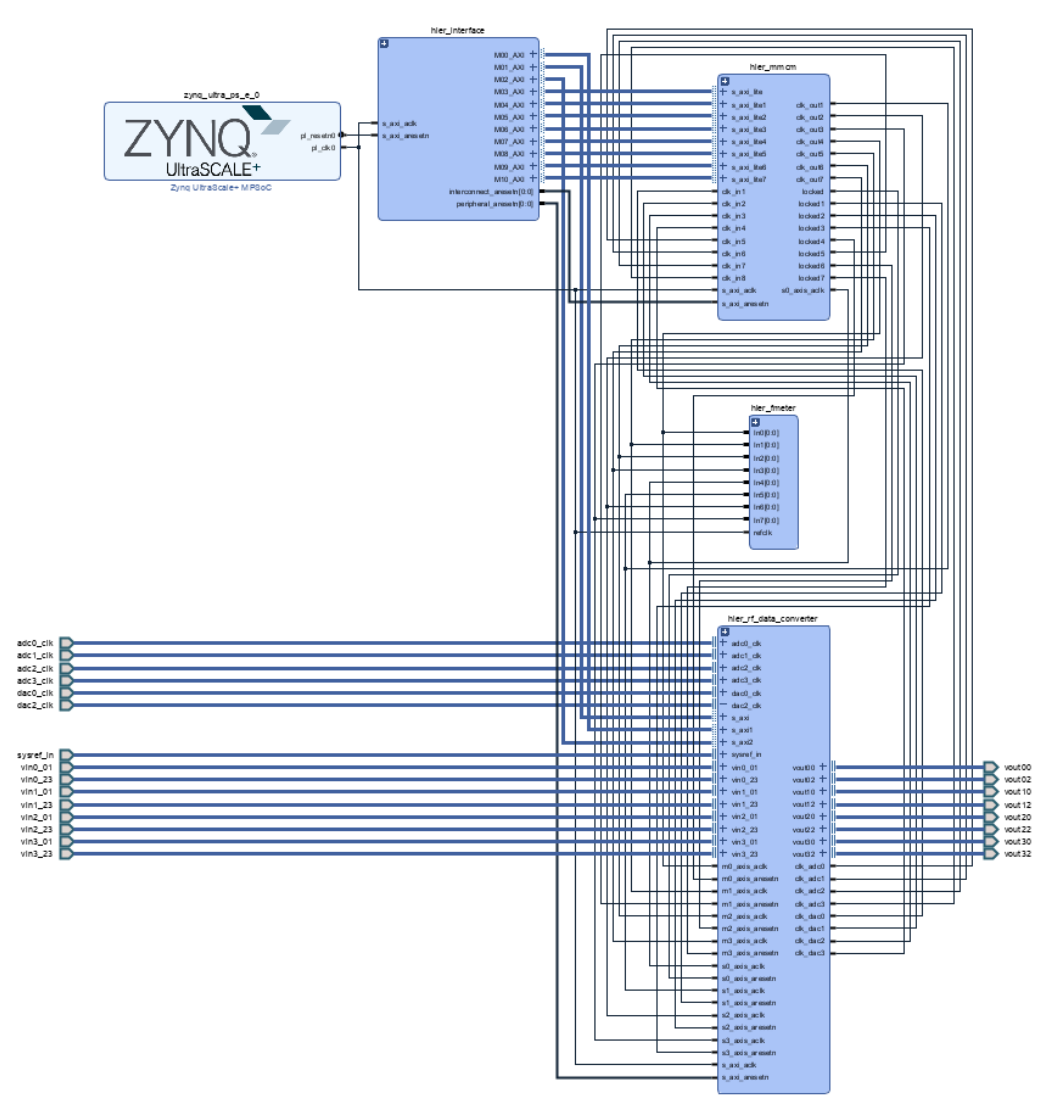

**Figure 2: Block Design**

## <span id="page-23-2"></span>7.1.1 PS Interfaces

Activated interfaces:

<span id="page-24-2"></span>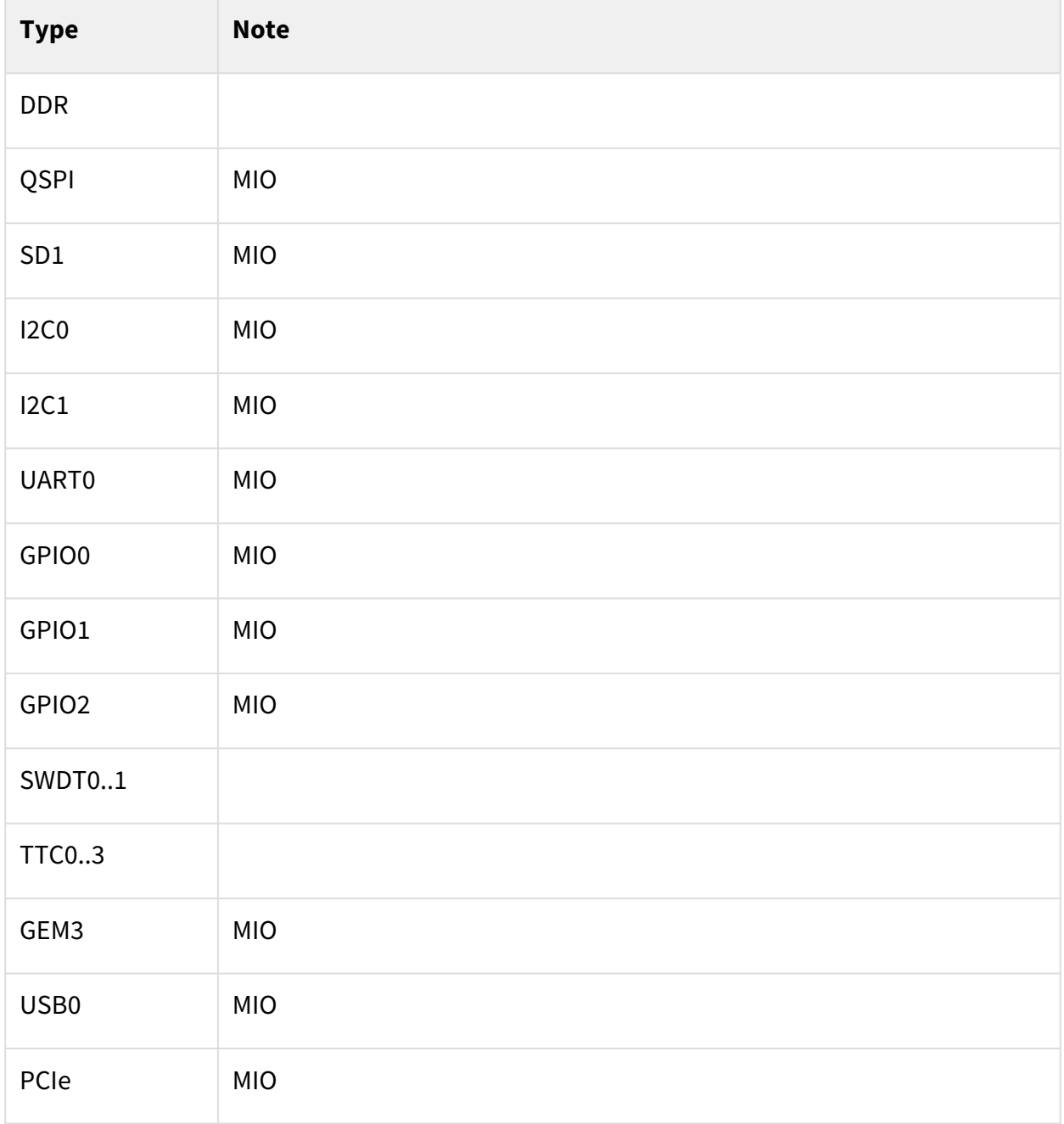

#### <span id="page-24-0"></span>**Table 10: PS Interfaces**

## <span id="page-24-1"></span>7.2 Constraints

### 7.2.1 Basic module constrains

#### **\_i\_bitgen\_common.xdc**

```
set_property BITSTREAM.GENERAL.COMPRESS TRUE [current_design]
set_property BITSTREAM.CONFIG.UNUSEDPIN PULLNONE [current_design]
```
### <span id="page-25-0"></span>7.2.2 Design specific constrain

#### **Constraint files for TE0835-02-MXE21-A**

#### **\_i\_false\_path.xdc**

```
set_false_path -from [get_pins -hier -filter {name=~*labtools_fmeter_0/U0/*/CLK}] 
-to [get_pins -hier -filter {name=~*labtools_fmeter_0/U0/F_reg[*]/D}]
set_false_path -from [get_pins -hier -filter {name=~*labtools_fmeter_0/U0/
toggle_reg/C}] -to [get_pins -hier -filter {name=~*labtools_fmeter_0/U0/*/bl.DSP48
E 2/*}]
set_false_path -from [get_pins -hier -filter {name=~*labtools_fmeter_0/U0/
toggle_reg/C}] -to [get_pins -hier -filter {name=~*labtools_fmeter_0/U0/*/bl.DSP48
E_2/DSP_A_B_DATA_INST/*}]
set_false_path -from [get_pins -hier -filter {name=~*labtools_fmeter_0/U0/
toggle_reg/C}] -to [get_pins -hier -filter {name=~*labtools_fmeter_0/U0/*/bl.DSP48
E_2/DSP_ALU_INST/*}]
set_false_path -from [get_pins -hier -filter {name=~*labtools_fmeter_0/U0/
toggle_reg/C}] -to [get_pins -hier -filter {name=~*labtools_fmeter_0/U0/*/bl.DSP48
E_2/DSP_OUTPUT_INST/*}]
set_false_path -from [get_pins -hier -filter {name=~*labtools_fmeter_0/U0/
toggle_reg/C}] -to [get_pins -hier -filter {name=~*labtools_fmeter_0/U0/*/bl.DSP48
E_2/DSP_C_DATA_INST/*}]
set_false_path -from [get_pins -hier -filter {name=~*labtools_fmeter_0/U0/
FMETER_gen[4].COUNTER_F_inst/bl.DSP48E_2/DSP_ALU_INST/CLK}] -to [get_pins -hier 
-filter {name=~*labtools_fmeter_0/U0/FMETER_gen[4].COUNTER_F_inst/bl.DSP48E_2/
DSP_OUTPUT_INST/*}]
set_false_path -from [get_pins -hier -filter {name=~*labtools_fmeter_0/U0/
FMETER_gen[5].COUNTER F_inst/bl.DSP48E_2/DSP_ALU_INST/CLK}] -to [get_pins -hier
-filter {name=~*labtools_fmeter_0/U0/FMETER_gen[5].COUNTER_F_inst/bl.DSP48E_2/
DSP_OUTPUT_INST/*}]
```
#### **\_i\_usp\_rf\_data\_converter\_0\_example\_design.xdc**

```
#----------------------------------------------------------------------
# Title : Example top level constraints for UltraScale+ RF Data Converter
#----------------------------------------------------------------------
# File : usp_rf_data_converter_0_example_design.xdc
#----------------------------------------------------------------------
# Description: Xilinx Constraint file for the example design for
# UltraScale+ RF Data Converter core
#---------------------------------------------------------------------
#
# DISCLAIMER
# This disclaimer is not a license and does not grant any
# rights to the materials distributed herewith. Except as
# otherwise provided in a valid license issued to you by
```

```
# Xilinx, and to the maximum extent permitted by applicable
```
# law: (1) THESE MATERIALS ARE MADE AVAILABLE "AS IS" AND # WITH ALL FAULTS, AND XILINX HEREBY DISCLAIMS ALL WARRANTIES # AND CONDITIONS, EXPRESS, IMPLIED, OR STATUTORY, INCLUDING # BUT NOT LIMITED TO WARRANTIES OF MERCHANTABILITY, NON- # INFRINGEMENT, OR FITNESS FOR ANY PARTICULAR PURPOSE; and # (2) Xilinx shall not be liable (whether in contract or tort, # including negligence, or under any other theory of # liability) for any loss or damage of any kind or nature # related to, arising under or in connection with these # materials, including for any direct, or any indirect, # special, incidental, or consequential loss or damage # (including loss of data, profits, goodwill, or any type of # loss or damage suffered as a result of any action brought # by a third party) even if such damage or loss was # reasonably foreseeable or Xilinx had been advised of the # possibility of the same. # # CRITICAL APPLICATIONS # Xilinx products are not designed or intended to be fail- # safe, or for use in any application requiring fail-safe # performance, such as life-support or safety devices or # systems, Class III medical devices, nuclear facilities, # applications related to the deployment of airbags, or any # other applications that could lead to death, personal # injury, or severe property or environmental damage # (individually and collectively, "Critical # Applications"). Customer assumes the sole risk and # liability of any use of Xilinx products in Critical # Applications, subject only to applicable laws and # regulations governing limitations on product liability. # # THIS COPYRIGHT NOTICE AND DISCLAIMER MUST BE RETAINED AS # PART OF THIS FILE AT ALL TIMES. # #--------------------------------------------------------------------- #------------------------------------------ # TIMING CONSTRAINTS #------------------------------------------ # Set AXI-Lite Clock to 100MHz #create\_clock -period 10.000 -name usp\_rf\_data\_converter\_0\_axi\_aclk [get\_pins axi\_aclk\_i/CFGMCLK] # ADC Reference Clock for Tile 0 running at 245.760 MHz create\_clock -period 4.069 -name usp\_rf\_data\_converter\_0\_adc0\_clk [get\_ports adc0\_clk\_p] # ADC Reference Clock for Tile 1 running at 245.760 MHz create\_clock -period 4.069 -name usp\_rf\_data\_converter\_0\_adc1\_clk [get\_ports adc1\_clk\_p] # ADC Reference Clock for Tile 2 running at 245.760 MHz create\_clock -period 4.069 -name usp\_rf\_data\_converter\_0\_adc2\_clk [get\_ports adc2\_clk\_p] # ADC Reference Clock for Tile 3 running at 245.760 MHz

```
create_clock -period 4.069 -name usp_rf_data_converter_0_adc3_clk [get_ports 
adc3_clk_p]
# DAC Reference Clock for Tile 0 running at 307.200 MHz
create_clock -period 3.255 -name usp_rf_data_converter_0_dac0_clk [get_ports 
dac0_clk_p]
# DAC Reference Clock for Tile 1 running at 307.200 MHz
create_clock -period 3.255 -name usp_rf_data_converter_0_dac1_clk [get_ports 
dac1_clk_p]
set_multicycle_path -to [get_pins -filter {REF_PIN_NAME== D} -of [get_cells -hier 
-filter {name =~ *usp_rf_data_converter_0_ex_i/ex_design/usp_rf_data_converter_0/
inst/IP2Bus_Data_reg*}]] -setup 2
set_multicycle_path -to [get_pins -filter {REF_PIN_NAME== D} -of [get_cells -hier 
-filter {name =~ *usp_rf_data_converter_0_ex_i/ex_design/usp_rf_data_converter_0/
inst/IP2Bus Data reg*}]] -hold 1
###############################################################################
# False paths
# For debug in synth use
# report_timing_summary -setup -slack_lesser_than 0
###############################################################################
# Data generator/capture constraints
set rfa_from_list [get_cells -hier -regexp .*rf(?:da|ad)c_exdes_ctrl_i\/(?:da|
ad)c_exdes_cfg_i\/.+num_samples_reg.*]
set rfa_dac_signal_list [get_cells -hier -filter 
{name=~*dg_slice_00*addrb_reg[*]}]
set_false_path -from $rfa_from_list -to $rfa_dac_signal_list
set rfa_dac_signal_list [get_cells -hier -filter 
{name=~*dg_slice_00*addrbend_reg}]
set_false_path -from $rfa_from_list -to $rfa_dac_signal_list
set rfa_dac_signal_list [get_cells -hier -filter 
{name=~*dg_slice_01*addrb_reg[*]}]
set_false_path -from $rfa_from_list -to $rfa_dac_signal list
set rfa_dac_signal_list [get_cells -hier -filter 
{name=~*dg_slice_01*addrbend_reg}]
set_false_path -from $rfa_from_list -to $rfa_dac_signal_list
set rfa_dac_signal_list [get_cells -hier -filter 
{name=~*dg_slice_02*addrb_reg[*]}]
set_false_path -from $rfa_from_list -to $rfa_dac_signal_list
set rfa_dac_signal_list [get_cells -hier -filter 
{name=~*dg_slice_02*addrbend_reg}]
set_false_path -from $rfa_from_list -to $rfa_dac_signal_list
set rfa_dac_signal_list [get_cells -hier -filter 
{name=~*dg_slice_03*addrb_reg[*]}]
set false path -from $rfa from list -to $rfa dac signal list
set rfa_dac_signal_list [get_cells -hier -filter 
{name=~*dg_slice_03*addrbend_reg}]
set_false_path -from $rfa_from_list -to $rfa_dac_signal_list
set rfa_dac_signal_list [get_cells -hier -filter 
{name=~*dg_slice_10*addrb_reg[*]}]
set_false_path -from $rfa_from_list -to $rfa_dac_signal_list
set rfa_dac_signal_list [get_cells -hier -filter 
{name=~*dg_slice_10*addrbend_reg}]
set_false_path -from $rfa_from_list -to $rfa_dac_signal_list
```

```
set rfa_dac_signal_list [get_cells -hier -filter 
{name=~*dg_slice_11*addrb_reg[*]}]
set_false_path -from $rfa_from_list -to $rfa_dac_signal_list
set rfa_dac_signal_list [get_cells -hier -filter 
{name=~*dg_slice_11*addrbend_reg}]
set_false_path -from $rfa_from_list -to $rfa_dac_signal_list
set rfa_dac_signal_list [get_cells -hier -filter 
{name=~*dg_slice_12*addrb_reg[*]}]
set_false_path -from $rfa_from_list -to $rfa_dac_signal_list
set rfa_dac_signal_list [get_cells -hier -filter 
{name=~*dg_slice_12*addrbend_reg}]
set_false_path -from $rfa_from_list -to $rfa_dac_signal_list
set rfa_dac_signal_list [get_cells -hier -filter 
{name=~*dg_slice_13*addrb_reg[*]}]
set_false_path -from $rfa_from_list -to $rfa_dac_signal_list
set rfa_dac_signal_list [get_cells -hier -filter 
{name=~*dg_slice_13*addrbend_reg}]
set_false_path -from $rfa_from_list -to $rfa_dac_signal_list
set rfa_from_list [get_cells -hier -regexp .*rf(?:da|ad)c_exdes_ctrl_i\/(?:da|
ad)c_exdes_cfg_i\/.+num_samples_reg.*]
set rfa_adc_signal_list [get_cells -hier -filter 
{name=~*ds_slice_00*addra_reg[*]}]
set_false_path -from $rfa_from_list -to $rfa_adc_signal_list
set rfa adc signal list [get cells -hier -filter
{name=~*ds_slice_00*working_i_reg}]
set_false_path -from $rfa_from_list -to $rfa_adc_signal_list
set rfa_adc_signal_list [get_cells -hier -filter 
{name=~*ds_slice_00*cap_complete_reg}]
set_false_path -from $rfa_from_list -to $rfa_adc_signal_list
set rfa_adc_signal_list [get_cells -hier -filter {name=~*ds_slice_00*wea_r_reg}]
set_false_path -from $rfa_from_list -to $rfa_adc_signal_list
set rfa_adc_signal_list [get_cells -hier -filter 
{name=~*ds_slice_01*addra_reg[*]}]
set_false_path -from $rfa_from_list -to $rfa_adc_signal list
set rfa_adc_signal_list [get_cells -hier -filter 
{name=~*ds_slice_01*working_i_reg}]
set_false_path -from $rfa_from_list -to $rfa_adc_signal_list
set rfa_adc_signal_list [get_cells -hier -filter 
{name=~*ds_slice_01*cap_complete_reg}]
set_false_path -from $rfa_from_list -to $rfa_adc_signal_list
set rfa_adc_signal_list [get_cells -hier -filter {name=~*ds_slice_01*wea_r_reg}]
set_false_path -from $rfa_from_list -to $rfa_adc_signal_list
set rfa_adc_signal_list [get_cells -hier -filter 
{name=~*ds_slice_02*addra_reg[*]}]
set_false_path -from $rfa_from_list -to $rfa_adc_signal_list
set rfa_adc_signal_list [get_cells -hier -filter 
{name=~*ds_slice_02*working_i_reg}]
set_false_path -from $rfa_from_list -to $rfa_adc_signal_list
set rfa_adc_signal_list [get_cells -hier -filter 
{name=~*ds_slice_02*cap_complete_reg}]
set_false_path -from $rfa_from_list -to $rfa_adc_signal_list
set rfa_adc_signal_list [get_cells -hier -filter {name=~*ds_slice_02*wea_r_reg}]
set_false_path -from $rfa_from_list -to $rfa_adc_signal_list
set rfa_adc_signal_list [get_cells -hier -filter 
{name=~*ds_slice_03*addra_reg[*]}]
set_false_path -from $rfa_from_list -to $rfa_adc_signal_list
```

```
set rfa_adc_signal_list [get_cells -hier -filter 
{name=~*ds_slice_03*working_i_reg}]
set_false_path -from $rfa_from_list -to $rfa_adc_signal_list
set rfa_adc_signal_list [get_cells -hier -filter 
{name=~*ds_slice_03*cap_complete_reg}]
set_false_path -from $rfa_from_list -to $rfa_adc_signal_list
set rfa_adc_signal_list [get_cells -hier -filter {name=~*ds_slice_03*wea_r_reg}]
set_false_path -from $rfa_from_list -to $rfa_adc_signal_list
set rfa_adc_signal_list [get_cells -hier -filter 
{name=~*ds_slice_10*addra_reg[*]}]
set_false_path -from $rfa_from_list -to $rfa_adc_signal_list
set rfa_adc_signal_list [get_cells -hier -filter 
{name=~*ds_slice_10*working_i_reg}]
set_false_path -from $rfa_from_list -to $rfa_adc_signal_list
set rfa_adc_signal_list [get_cells -hier -filter 
{name=~*ds_slice_10*cap_complete_reg}]
set_false_path -from $rfa_from_list -to $rfa_adc_signal_list
set rfa_adc_signal_list [get_cells -hier -filter {name=~*ds_slice_10*wea_r_reg}]
set_false_path -from $rfa_from_list -to $rfa_adc_signal_list
set rfa_adc_signal_list [get_cells -hier -filter 
{name=~*ds_slice_11*addra_reg[*]}]
set_false_path -from $rfa_from_list -to $rfa_adc_signal_list
set rfa_adc_signal_list [get_cells -hier -filter 
{name=~*ds_slice_11*working_i_reg}]
set_false_path -from $rfa_from_list -to $rfa_adc_signal_list
set rfa_adc_signal_list [get_cells -hier -filter 
{name=~*ds_slice_11*cap_complete_reg}]
set_false_path -from $rfa_from_list -to $rfa_adc_signal_list
set rfa_adc_signal_list [get_cells -hier -filter {name=~*ds_slice_11*wea_r_reg}]
set_false_path -from $rfa_from_list -to $rfa_adc_signal_list
set rfa_adc_signal_list [get_cells -hier -filter 
{name=~*ds_slice_12*addra_reg[*]}]
set_false_path -from $rfa_from_list -to $rfa_adc_signal_list
set rfa_adc_signal_list [get_cells -hier -filter 
{name=~*ds_slice_12*working_i_reg}]
set_false_path -from $rfa_from_list -to $rfa_adc_signal_list
set rfa_adc_signal_list [get_cells -hier -filter 
{name=~*ds_slice_12*cap_complete_reg}]
set_false_path -from $rfa_from_list -to $rfa_adc_signal_list
set rfa_adc_signal_list [get_cells -hier -filter {name=~*ds_slice_12*wea_r_reg}]
set_false_path -from $rfa_from_list -to $rfa_adc_signal_list
set rfa_adc_signal_list [get_cells -hier -filter 
{name=~*ds_slice_13*addra_reg[*]}]
set_false_path -from $rfa_from_list -to $rfa_adc_signal_list
set rfa_adc_signal_list [get_cells -hier -filter 
{name=~*ds_slice_13*working_i_reg}]
set_false_path -from $rfa_from_list -to $rfa_adc_signal_list
set rfa_adc_signal_list [get_cells -hier -filter 
{name=~*ds_slice_13*cap_complete_reg}]
set_false_path -from $rfa_from_list -to $rfa_adc_signal_list
set rfa_adc_signal_list [get_cells -hier -filter {name=~*ds_slice_13*wea_r_reg}]
set_false_path -from $rfa_from_list -to $rfa_adc_signal_list
set rfa_adc_signal_list [get_cells -hier -filter 
{name=~*ds_slice_20*addra_reg[*]}]
set_false_path -from $rfa_from_list -to $rfa_adc_signal_list
```

```
set rfa_adc_signal_list [get_cells -hier -filter 
{name=~*ds_slice_20*working_i_reg}]
set_false_path -from $rfa_from_list -to $rfa_adc_signal_list
set rfa_adc_signal_list [get_cells -hier -filter 
{name=~*ds_slice_20*cap_complete_reg}]
set_false_path -from $rfa_from_list -to $rfa_adc_signal_list
set rfa_adc_signal_list [get_cells -hier -filter {name=~*ds_slice_20*wea_r_reg}]
set_false_path -from $rfa_from_list -to $rfa_adc_signal_list
set rfa_adc_signal_list [get_cells -hier -filter 
{name=~*ds_slice_21*addra_reg[*]}]
set_false_path -from $rfa_from_list -to $rfa_adc_signal_list
set rfa_adc_signal_list [get_cells -hier -filter 
{name=~*ds_slice_21*working_i_reg}]
set_false_path -from $rfa_from_list -to $rfa_adc_signal_list
set rfa_adc_signal_list [get_cells -hier -filter 
{name=~*ds_slice_21*cap_complete_reg}]
set_false_path -from $rfa_from_list -to $rfa_adc_signal_list
set rfa_adc_signal_list [get_cells -hier -filter {name=~*ds_slice_21*wea_r_reg}]
set_false_path -from $rfa_from_list -to $rfa_adc_signal_list
set rfa_adc_signal_list [get_cells -hier -filter 
{name=~*ds_slice_22*addra_reg[*]}]
set_false_path -from $rfa_from_list -to $rfa_adc_signal_list
set rfa_adc_signal_list [get_cells -hier -filter 
{name=~*ds_slice_22*working_i_reg}]
set_false_path -from $rfa_from_list -to $rfa_adc_signal_list
set rfa_adc_signal_list [get_cells -hier -filter 
{name=~*ds_slice_22*cap_complete_reg}]
set_false_path -from $rfa_from_list -to $rfa_adc_signal_list
set rfa_adc_signal_list [get_cells -hier -filter {name=~*ds_slice_22*wea_r_reg}]
set_false_path -from $rfa_from_list -to $rfa_adc_signal_list
set rfa_adc_signal_list [get_cells -hier -filter 
{name=~*ds_slice_23*addra_reg[*]}]
set_false_path -from $rfa_from_list -to $rfa_adc_signal_list
set rfa_adc_signal_list [get_cells -hier -filter 
{name=~*ds_slice_23*working_i_reg}]
set_false_path -from $rfa_from_list -to $rfa_adc_signal_list
set rfa_adc_signal_list [get_cells -hier -filter 
{name=~*ds_slice_23*cap_complete_reg}]
set_false_path -from $rfa_from_list -to $rfa_adc_signal_list
set rfa_adc_signal_list [get_cells -hier -filter {name=~*ds_slice_23*wea_r_reg}]
set_false_path -from $rfa_from_list -to $rfa_adc_signal_list
set rfa_adc_signal_list [get_cells -hier -filter 
{name=~*ds_slice_30*addra_reg[*]}]
set_false_path -from $rfa_from_list -to $rfa_adc_signal_list
set rfa_adc_signal_list [get_cells -hier -filter 
{name=~*ds_slice_30*working_i_reg}]
set_false_path -from $rfa_from_list -to $rfa_adc_signal_list
set rfa_adc_signal_list [get_cells -hier -filter 
{name=~*ds_slice_30*cap_complete_reg}]
set_false_path -from $rfa_from_list -to $rfa_adc_signal_list
set rfa_adc_signal_list [get_cells -hier -filter {name=~*ds_slice_30*wea_r_reg}]
set_false_path -from $rfa_from_list -to $rfa_adc_signal_list
set rfa_adc_signal_list [get_cells -hier -filter 
{name=~*ds_slice_31*addra_reg[*]}]
set_false_path -from $rfa_from_list -to $rfa_adc_signal_list
```

```
set rfa_adc_signal_list [get_cells -hier -filter 
{name=~*ds_slice_31*working_i_reg}]
set_false_path -from $rfa_from_list -to $rfa_adc_signal_list
set rfa_adc_signal_list [get_cells -hier -filter 
{name=~*ds_slice_31*cap_complete_reg}]
set_false_path -from $rfa_from_list -to $rfa_adc_signal_list
set rfa_adc_signal_list [get_cells -hier -filter {name=~*ds_slice_31*wea_r_reg}]
set_false_path -from $rfa_from_list -to $rfa_adc_signal_list
set rfa_adc_signal_list [get_cells -hier -filter 
{name=~*ds_slice_32*addra_reg[*]}]
set_false_path -from $rfa_from_list -to $rfa_adc_signal_list
set rfa_adc_signal_list [get_cells -hier -filter 
{name=~*ds_slice_32*working_i_reg}]
set_false_path -from $rfa_from_list -to $rfa_adc_signal_list
set rfa_adc_signal_list [get_cells -hier -filter 
{name=~*ds_slice_32*cap_complete_reg}]
set false path -from $rfa_from list -to $rfa adc signal list
set rfa_adc_signal_list [get_cells -hier -filter {name=~*ds_slice_32*wea_r_reg}]
set_false_path -from $rfa_from_list -to $rfa_adc_signal_list
set rfa_adc_signal_list [get_cells -hier -filter 
{name=~*ds_slice_33*addra_reg[*]}]
set_false_path -from $rfa_from_list -to $rfa_adc_signal_list
set rfa_adc_signal_list [get_cells -hier -filter 
{name=~*ds_slice_33*working_i_reg}]
set_false_path -from $rfa_from_list -to $rfa_adc_signal_list
set rfa_adc_signal_list [get_cells -hier -filter 
{name=~*ds_slice_33*cap_complete_reg}]
set_false_path -from $rfa_from_list -to $rfa_adc_signal_list
set rfa_adc_signal_list [get_cells -hier -filter {name=~*ds_slice_33*wea_r_reg}]
set_false_path -from $rfa_from_list -to $rfa_adc_signal_list
```
#### **Constraint files for TE0835-02-TXE21-A**

#### **\_i\_false\_path.xdc**

```
set_false_path -from [get_pins -hier -filter {name=~*labtools_fmeter_0/U0/*/CLK}] 
-to [get_pins -hier -filter {name=~*labtools_fmeter_0/U0/F_reg[*]/D}]
set_false_path -from [get_pins -hier -filter {name=~*labtools_fmeter_0/U0/
toggle_reg/C}] -to [get_pins -hier -filter {name=~*labtools_fmeter_0/U0/*/bl.DSP48
E_2/*}]
set_false_path -from [get_pins -hier -filter {name=~*labtools_fmeter_0/U0/
toggle_reg/C}] -to [get_pins -hier -filter {name=~*labtools_fmeter_0/U0/*/bl.DSP48
E_2/DSP_A_B_DATA_INST/*}]
set false path -from [get pins -hier -filter {name=~*labtools fmeter 0/U0/
toggle_reg/C}] -to [get_pins -hier -filter {name=~*labtools_fmeter_0/U0/*/bl.DSP48
E_2/DSP_ALU_INST/*}]
set_false_path -from [get_pins -hier -filter {name=~*labtools_fmeter_0/U0/
toggle_reg/C}] -to [get_pins -hier -filter {name=~*labtools_fmeter_0/U0/*/bl.DSP48
E_2/DSP_OUTPUT_INST/*}]
set_false_path -from [get_pins -hier -filter {name=~*labtools_fmeter_0/U0/
toggle_reg/C}] -to [get_pins -hier -filter {name=~*labtools_fmeter_0/U0/*/bl.DSP48
E_2/DSP_C_DATA_INST/*}]
```

```
set_false_path -from [get_pins -hier -filter {name=~*labtools_fmeter_0/U0/
FMETER_gen[4].COUNTER_F_inst/bl.DSP48E_2/DSP_ALU_INST/CLK}] -to [get_pins -hier 
-filter {name=~*labtools_fmeter_0/U0/FMETER_gen[4].COUNTER_F_inst/bl.DSP48E_2/
DSP_OUTPUT_INST/*}]
set_false_path -from [get_pins -hier -filter {name=~*labtools_fmeter_0/U0/
FMETER gen[5].COUNTER F inst/bl.DSP48E 2/DSP ALU INST/CLK}] -to [get pins -hier
-filter {name=~*labtools_fmeter_0/U0/FMETER_gen[5].COUNTER_F_inst/bl.DSP48E_2/
DSP_OUTPUT_INST/*}]
```
#### **\_i\_usp\_rf\_data\_converter\_0\_example\_design.xdc**

```
#----------------------------------------------------------------------
# Title : Example top level constraints for UltraScale+ RF Data Converter
#----------------------------------------------------------------------
# File : usp_rf_data_converter_0_example_design.xdc
#----------------------------------------------------------------------
# Description: Xilinx Constraint file for the example design for
# UltraScale+ RF Data Converter core
#---------------------------------------------------------------------
#
# DISCLAIMER
# This disclaimer is not a license and does not grant any
# rights to the materials distributed herewith. Except as
# otherwise provided in a valid license issued to you by
# Xilinx, and to the maximum extent permitted by applicable
# law: (1) THESE MATERIALS ARE MADE AVAILABLE "AS IS" AND
# WITH ALL FAULTS, AND XILINX HEREBY DISCLAIMS ALL WARRANTIES
# AND CONDITIONS, EXPRESS, IMPLIED, OR STATUTORY, INCLUDING
# BUT NOT LIMITED TO WARRANTIES OF MERCHANTABILITY, NON-
# INFRINGEMENT, OR FITNESS FOR ANY PARTICULAR PURPOSE; and
# (2) Xilinx shall not be liable (whether in contract or tort,
# including negligence, or under any other theory of
# liability) for any loss or damage of any kind or nature
# related to, arising under or in connection with these
# materials, including for any direct, or any indirect,
# special, incidental, or consequential loss or damage
# (including loss of data, profits, goodwill, or any type of
# loss or damage suffered as a result of any action brought
# by a third party) even if such damage or loss was
# reasonably foreseeable or Xilinx had been advised of the
# possibility of the same.
# 
# CRITICAL APPLICATIONS
# Xilinx products are not designed or intended to be fail-
# safe, or for use in any application requiring fail-safe
# performance, such as life-support or safety devices or
# systems, Class III medical devices, nuclear facilities,
# applications related to the deployment of airbags, or any
# other applications that could lead to death, personal
# injury, or severe property or environmental damage
# (individually and collectively, "Critical
# Applications"). Customer assumes the sole risk and
# liability of any use of Xilinx products in Critical
```

```
# Applications, subject only to applicable laws and
# regulations governing limitations on product liability.
# 
# THIS COPYRIGHT NOTICE AND DISCLAIMER MUST BE RETAINED AS
# PART OF THIS FILE AT ALL TIMES. 
#
#---------------------------------------------------------------------
#------------------------------------------
# TIMING CONSTRAINTS
#------------------------------------------
# Set AXI-Lite Clock to 100MHz
create_clock -period 10.000 -name usp_rf_data_converter_0_axi_aclk [get_pins 
axi aclk i/CFGMCLK]
# ADC Reference Clock for Tile 0 running at 245.760 MHz
create clock -period 4.069 -name usp_rf_data_converter_0_adc0_clk [get_ports
adc0_clk_p]
# ADC Reference Clock for Tile 1 running at 245.760 MHz
create_clock -period 4.069 -name usp_rf_data_converter_0_adc1_clk [get_ports 
adc1_clk_p]
# ADC Reference Clock for Tile 2 running at 245.760 MHz
create_clock -period 4.069 -name usp_rf_data_converter_0_adc2_clk [get_ports 
adc2_clk_p]
# ADC Reference Clock for Tile 3 running at 245.760 MHz
create_clock -period 4.069 -name usp_rf_data_converter_0_adc3_clk [get_ports 
adc3_clk_p]
# DAC Reference Clock for Tile 0 running at 307.200 MHz
create_clock -period 3.255 -name usp_rf_data_converter_0_dac0_clk [get_ports 
dac0_clk_p]
set_multicycle_path -to [get_pins -filter {REF_PIN_NAME== D} -of [get_cells -hier 
-filter {name =~ *usp_rf_data_converter_0_ex_i/ex_design/usp_rf_data_converter_0/
inst/IP2Bus_Data_reg*}]] -setup 2
set_multicycle_path -to [get_pins -filter {REF_PIN_NAME== D} -of [get_cells -hier 
-filter {name =~ *usp_rf_data_converter_0_ex_i/ex_design/usp_rf_data_converter_0/
inst/IP2Bus_Data_reg*}]] -hold 1
###############################################################################
# False paths
# For debug in synth use
# report_timing_summary -setup -slack_lesser_than 0
###############################################################################
# Data generator/capture constraints
set rfa_from_list [get_cells -hier -regexp .*rf(?:da|ad)c_exdes_ctrl_i\/(?:da|
ad)c_exdes_cfg_i\/.+num_samples_reg.*]
set rfa_dac_signal_list [get_cells -hier -filter 
{name=~*dg_slice_00*addrb_reg[*]}]
set_false_path -from $rfa_from_list -to $rfa_dac_signal_list
create_waiver -user USP_RF_DATA_CONVERTER -type CDC -id CDC-1 \
   -description "Number of samples register is a constant during normal operation"
 \lambda
```

```
 -from [list [get_pins -filter {REF_PIN_NAME=~*} -of [get_cells -hier -filter 
{name=~*c_exdes_cfg_i*num_samples_reg*}]]] \
  -to [list [get_pins -filter {REF_PIN_NAME==D} -of [get_cells -hier -filter 
{name=~*dg_slice_00*addrb_reg[*]}]]]
set rfa_dac_signal_list [get_cells -hier -filter 
{name=~*dg_slice_00*addrbend_reg}]
set_false_path -from $rfa_from_list -to $rfa_dac_signal_list
create_waiver -user USP_RF_DATA_CONVERTER -type CDC -id CDC-1 \
  -description "Number of samples register is a constant during normal operation"
\lambda -from [list [get_pins -filter {REF_PIN_NAME=~*} -of [get_cells -hier -filter 
{name=~*c_exdes_cfg_i*num_samples_reg*}]]] \
  -to [list [get_pins -filter {REF_PIN_NAME==D} -of [get_cells -hier -filter 
{name=~*dg_slice_00*addrbend_reg}]]]
set rfa_dac_signal_list [get_cells -hier -filter 
{name=~*dg_slice_02*addrb_reg[*]}]
set false path -from $rfa_from list -to $rfa dac signal list
create_waiver -user USP_RF_DATA_CONVERTER -type CDC -id CDC-1 \
  -description "Number of samples register is a constant during normal operation"
\lambda -from [list [get_pins -filter {REF_PIN_NAME=~*} -of [get_cells -hier -filter 
{name=~*c_exdes_cfg_i*num_samples_reg*}]]] \
  -to [list [get_pins -filter {REF_PIN_NAME==D} -of [get_cells -hier -filter 
{name=~*dg_slice_02*addrb_reg[*]}]]]
set rfa_dac_signal_list [get_cells -hier -filter 
{name=~*dg_slice_02*addrbend_reg}]
set_false_path -from $rfa_from_list -to $rfa_dac_signal_list
create_waiver -user USP_RF_DATA_CONVERTER -type CDC -id CDC-1 \
  -description "Number of samples register is a constant during normal operation"
\lambda -from [list [get_pins -filter {REF_PIN_NAME=~*} -of [get_cells -hier -filter 
{name=~*c_exdes_cfg_i*num_samples_reg*}]]] \
  -to [list [get_pins -filter {REF_PIN_NAME==D} -of [get_cells -hier -filter 
{name=~*dg_slice_02*addrbend_reg}]]]
set rfa_dac_signal_list [get_cells -hier -filter 
{name=~*dg_slice_10*addrb_reg[*]}]
set_false_path -from $rfa_from_list -to $rfa_dac_signal_list
create_waiver -user USP_RF_DATA_CONVERTER -type CDC -id CDC-1 \
  -description "Number of samples register is a constant during normal operation"
\setminus -from [list [get_pins -filter {REF_PIN_NAME=~*} -of [get_cells -hier -filter 
{name=~*c_exdes_cfg_i*num_samples_reg*}]]] \
  -to [list [get_pins -filter {REF_PIN_NAME==D} -of [get_cells -hier -filter 
{name=~*dg_slice_10*addrb_reg[*]}]]]
set rfa_dac_signal_list [get_cells -hier -filter 
{name=~*dg_slice_10*addrbend_reg}]
set_false_path -from $rfa_from_list -to $rfa_dac_signal_list
create_waiver -user USP_RF_DATA_CONVERTER -type CDC -id CDC-1 \
  -description "Number of samples register is a constant during normal operation"
\lambda -from [list [get_pins -filter {REF_PIN_NAME=~*} -of [get_cells -hier -filter 
{name=~*c_exdes_cfg_i*num_samples_reg*}]]] \
  -to [list [get_pins -filter {REF_PIN_NAME==D} -of [get_cells -hier -filter 
{name=~*dg_slice_10*addrbend_reg}]]]
set rfa_dac_signal_list [get_cells -hier -filter 
{name=~*dg_slice_12*addrb_reg[*]}]
```

```
set_false_path -from $rfa_from_list -to $rfa_dac_signal_list
create_waiver -user USP_RF_DATA_CONVERTER -type CDC -id CDC-1 \
   -description "Number of samples register is a constant during normal operation"
 \lambda -from [list [get_pins -filter {REF_PIN_NAME=~*} -of [get_cells -hier -filter 
{name=~*c_exdes_cfg_i*num_samples_reg*}]]] \
   -to [list [get_pins -filter {REF_PIN_NAME==D} -of [get_cells -hier -filter 
{name=~*dg_slice_12*addrb_reg[*]}]]]
set rfa_dac_signal_list [get_cells -hier -filter 
{name=~*dg_slice_12*addrbend_reg}]
set_false_path -from $rfa_from_list -to $rfa_dac_signal_list
create_waiver -user USP_RF_DATA_CONVERTER -type CDC -id CDC-1 \
   -description "Number of samples register is a constant during normal operation"
\setminus -from [list [get_pins -filter {REF_PIN_NAME=~*} -of [get_cells -hier -filter 
{name=~*c_exdes_cfg_i*num_samples_reg*}]]] \
   -to [list [get_pins -filter {REF_PIN_NAME==D} -of [get_cells -hier -filter 
{name=~*dg_slice_12*addrbend_reg}]]]
set rfa_dac_signal_list [get_cells -hier -filter 
{name=~*dg_slice_20*addrb_reg[*]}]
set_false_path -from $rfa_from_list -to $rfa_dac_signal_list
create_waiver -user USP_RF_DATA_CONVERTER -type CDC -id CDC-1 \
   -description "Number of samples register is a constant during normal operation"
\lambda -from [list [get_pins -filter {REF_PIN_NAME=~*} -of [get_cells -hier -filter 
{name=~*c_exdes_cfg_i*num_samples_reg*}]]] \
  -to [list [get_pins -filter {REF_PIN_NAME==D} -of [get_cells -hier -filter 
{name=~*dg_slice_20*addrb_reg[*]}]]]
set rfa_dac_signal_list [get_cells -hier -filter 
{name=~*dg_slice_20*addrbend_reg}]
set_false_path -from $rfa_from_list -to $rfa_dac_signal_list
create_waiver -user USP_RF_DATA_CONVERTER -type CDC -id CDC-1 \
   -description "Number of samples register is a constant during normal operation"
\sqrt{2} -from [list [get_pins -filter {REF_PIN_NAME=~*} -of [get_cells -hier -filter 
{name=~*c_exdes_cfg_i*num_samples_reg*}]]] \
   -to [list [get_pins -filter {REF_PIN_NAME==D} -of [get_cells -hier -filter 
{name=~*dg_slice_20*addrbend_reg}]]]
set rfa_dac_signal_list [get_cells -hier -filter 
{name=~*dg_slice_22*addrb_reg[*]}]
set_false_path -from $rfa_from_list -to $rfa_dac_signal_list
create_waiver -user USP_RF_DATA_CONVERTER -type CDC -id CDC-1 \
  -description "Number of samples register is a constant during normal operation"
\setminus -from [list [get_pins -filter {REF_PIN_NAME=~*} -of [get_cells -hier -filter 
{name=~*c exdes cfg i*num samples reg*}]]] \
   -to [list [get_pins -filter {REF_PIN_NAME==D} -of [get_cells -hier -filter 
{name=~*dg_slice_22*addrb_reg[*]}]]]
set rfa_dac_signal_list [get_cells -hier -filter 
{name=~*dg_slice_22*addrbend_reg}]
set_false_path -from $rfa_from_list -to $rfa_dac_signal_list
create_waiver -user USP_RF_DATA_CONVERTER -type CDC -id CDC-1 \
   -description "Number of samples register is a constant during normal operation"
\setminus -from [list [get_pins -filter {REF_PIN_NAME=~*} -of [get_cells -hier -filter 
{name=~*c_exdes_cfg_i*num_samples_reg*}]]] \
```

```
 -to [list [get_pins -filter {REF_PIN_NAME==D} -of [get_cells -hier -filter 
{name=~*dg_slice_22*addrbend_reg}]]]
set rfa_dac_signal_list [get_cells -hier -filter 
{name=~*dg_slice_30*addrb_reg[*]}]
set_false_path -from $rfa_from_list -to $rfa_dac_signal_list
create_waiver -user USP_RF_DATA_CONVERTER -type CDC -id CDC-1 \
   -description "Number of samples register is a constant during normal operation"
\lambda -from [list [get_pins -filter {REF_PIN_NAME=~*} -of [get_cells -hier -filter 
{name=~*c_exdes_cfg_i*num_samples_reg*}]]] \
  -to [list [get_pins -filter {REF_PIN_NAME==D} -of [get_cells -hier -filter 
{name=~*dg_slice_30*addrb_reg[*]}]]]
set rfa_dac_signal_list [get_cells -hier -filter 
{name=~*dg_slice_30*addrbend_reg}]
set_false_path -from $rfa_from_list -to $rfa_dac_signal_list
create_waiver -user USP_RF_DATA_CONVERTER -type CDC -id CDC-1 \
   -description "Number of samples register is a constant during normal operation"
\lambda -from [list [get_pins -filter {REF_PIN_NAME=~*} -of [get_cells -hier -filter 
{name=~*c_exdes_cfg_i*num_samples_reg*}]]] \
   -to [list [get_pins -filter {REF_PIN_NAME==D} -of [get_cells -hier -filter 
{name=~*dg_slice_30*addrbend_reg}]]]
set rfa_dac_signal_list [get_cells -hier -filter 
{name=~*dg_slice_32*addrb_reg[*]}]
set_false_path -from $rfa_from_list -to $rfa_dac_signal_list
create_waiver -user USP_RF_DATA_CONVERTER -type CDC -id CDC-1 \
   -description "Number of samples register is a constant during normal operation"
\lambda -from [list [get_pins -filter {REF_PIN_NAME=~*} -of [get_cells -hier -filter 
{name=~*c_exdes_cfg_i*num_samples_reg*}]]] \
   -to [list [get_pins -filter {REF_PIN_NAME==D} -of [get_cells -hier -filter 
{name=~*dg_slice_32*addrb_reg[*]}]]]
set rfa_dac_signal_list [get_cells -hier -filter 
{name=~*dg_slice_32*addrbend_reg}]
set false path -from $rfa_from list -to $rfa dac signal list
create_waiver -user USP_RF_DATA_CONVERTER -type CDC -id CDC-1 \
   -description "Number of samples register is a constant during normal operation"
\lambda -from [list [get_pins -filter {REF_PIN_NAME=~*} -of [get_cells -hier -filter 
{name=~*c_exdes_cfg_i*num_samples_reg*}]]] \
  -to [list [get_pins -filter {REF_PIN_NAME==D} -of [get_cells -hier -filter 
{name=~*dg_slice_32*addrbend_reg}]]]
set rfa_from_list [get_cells -hier -regexp .*rf(?:da|ad)c_exdes_ctrl_i\/(?:da|
ad)c_exdes_cfg_i\/.+num_samples_reg.*]
set rfa_adc_signal_list [get_cells -hier -filter 
{name=~*ds_slice_00*addra_reg[*]}]
set_false_path -from $rfa_from_list -to $rfa_adc_signal_list
create_waiver -user USP_RF_DATA_CONVERTER -type CDC -id CDC-1 \
   -description "Number of samples register is a constant during normal operation"
\lambda -from [list [get_pins -filter {REF_PIN_NAME=~*} -of [get_cells -hier -filter 
{name=~*c_exdes_cfg_i*num_samples_reg*}]]] \
  -to [list [get_pins -filter {REF_PIN_NAME==D} -of [get_cells -hier -filter 
{name=~*ds_slice_00*addra_reg[*]}]]]
set rfa_adc_signal_list [get_cells -hier -filter 
{name=~*ds_slice_00*working_i_reg}]
```

```
set_false_path -from $rfa_from_list -to $rfa_adc_signal_list
create_waiver -user USP_RF_DATA_CONVERTER -type CDC -id CDC-1 \
   -description "Number of samples register is a constant during normal operation"
 \lambda -from [list [get_pins -filter {REF_PIN_NAME=~*} -of [get_cells -hier -filter 
{name=~*c_exdes_cfg_i*num_samples_reg*}]]] \
   -to [list [get_pins -filter {REF_PIN_NAME==D} -of [get_cells -hier -filter 
{name=~*ds_slice_00*working_i_reg}]]]
set rfa_adc_signal_list [get_cells -hier -filter 
{name=~*ds_slice_00*cap_complete_reg}]
set_false_path -from $rfa_from_list -to $rfa_adc_signal_list
create_waiver -user USP_RF_DATA_CONVERTER -type CDC -id CDC-1 \
   -description "Number of samples register is a constant during normal operation"
 \setminus -from [list [get_pins -filter {REF_PIN_NAME=~*} -of [get_cells -hier -filter 
{name=~*c_exdes_cfg_i*num_samples_reg*}]]] \
   -to [list [get_pins -filter {REF_PIN_NAME==D} -of [get_cells -hier -filter 
{name=~*ds_slice_00*cap_complete_reg}]]]
set rfa_adc_signal_list [get_cells -hier -filter {name=~*ds_slice_00*wea_r_reg}]
set_false_path -from $rfa_from_list -to $rfa_adc_signal_list
create_waiver -user USP_RF_DATA_CONVERTER -type CDC -id CDC-1 \
   -description "Number of samples register is a constant during normal operation"
 \lambda -from [list [get_pins -filter {REF_PIN_NAME=~*} -of [get_cells -hier -filter 
{name=~*c_exdes_cfg_i*num_samples_reg*}]]] \
   -to [list [get_pins -filter {REF_PIN_NAME==D} -of [get_cells -hier -filter 
{name=~*ds_slice_00*wea_r_reg}]]]
set rfa_adc_signal_list [get_cells -hier -filter 
{name=~*ds_slice_01*addra_reg[*]}]
set_false_path -from $rfa_from_list -to $rfa_adc_signal_list
create_waiver -user USP_RF_DATA_CONVERTER -type CDC -id CDC-1 \
   -description "Number of samples register is a constant during normal operation"
 \lambda -from [list [get_pins -filter {REF_PIN_NAME=~*} -of [get_cells -hier -filter 
{name=~*c_exdes_cfg_i*num_samples_reg*}]]] \
   -to [list [get_pins -filter {REF_PIN_NAME==D} -of [get_cells -hier -filter 
{name=~*ds_slice_01*addra_reg[*]}]]]
set rfa_adc_signal_list [get_cells -hier -filter 
{name=~*ds_slice_01*working_i_reg}]
set_false_path -from $rfa_from_list -to $rfa_adc_signal_list
create_waiver -user USP_RF_DATA_CONVERTER -type CDC -id CDC-1 \
   -description "Number of samples register is a constant during normal operation"
 \lambda -from [list [get_pins -filter {REF_PIN_NAME=~*} -of [get_cells -hier -filter 
{name=~*c_exdes_cfg_i*num_samples_reg*}]]] \
   -to [list [get_pins -filter {REF_PIN_NAME==D} -of [get_cells -hier -filter 
{name=~*ds_slice_01*working_i_reg}]]]
set rfa_adc_signal_list [get_cells -hier -filter 
{name=~*ds_slice_01*cap_complete_reg}]
set_false_path -from $rfa_from_list -to $rfa_adc_signal_list
create_waiver -user USP_RF_DATA_CONVERTER -type CDC -id CDC-1 \
   -description "Number of samples register is a constant during normal operation"
 \setminus -from [list [get_pins -filter {REF_PIN_NAME=~*} -of [get_cells -hier -filter 
{name=~*c_exdes_cfg_i*num_samples_reg*}]]] \
```

```
 -to [list [get_pins -filter {REF_PIN_NAME==D} -of [get_cells -hier -filter 
{name=~*ds_slice_01*cap_complete_reg}]]]
set rfa_adc_signal_list [get_cells -hier -filter {name=~*ds_slice_01*wea_r_reg}]
set_false_path -from $rfa_from_list -to $rfa_adc_signal_list
create_waiver -user USP_RF_DATA_CONVERTER -type CDC -id CDC-1 \
  -description "Number of samples register is a constant during normal operation"
\setminus -from [list [get_pins -filter {REF_PIN_NAME=~*} -of [get_cells -hier -filter 
{name=~*c_exdes_cfg_i*num_samples_reg*}]]] \
  -to [list [get_pins -filter {REF_PIN_NAME==D} -of [get_cells -hier -filter 
{name=~*ds_slice_01*wea_r_reg}]]]
set rfa_adc_signal_list [get_cells -hier -filter 
{name=~*ds_slice_02*addra_reg[*]}]
set_false_path -from $rfa_from_list -to $rfa_adc_signal_list
create_waiver -user USP_RF_DATA_CONVERTER -type CDC -id CDC-1 \
  -description "Number of samples register is a constant during normal operation"
\lambda -from [list [get_pins -filter {REF_PIN_NAME=~*} -of [get_cells -hier -filter 
{name=~*c_exdes_cfg_i*num_samples_reg*}]]] \
  -to [list [get_pins -filter {REF_PIN_NAME==D} -of [get_cells -hier -filter 
{name=~*ds_slice_02*addra_reg[*]}]]]
set rfa_adc_signal_list [get_cells -hier -filter 
{name=~*ds_slice_02*working_i_reg}]
set false path -from $rfa_from list -to $rfa adc signal list
create waiver -user USP_RF_DATA_CONVERTER -type CDC -id CDC-1 \
  -description "Number of samples register is a constant during normal operation"
\lambda -from [list [get_pins -filter {REF_PIN_NAME=~*} -of [get_cells -hier -filter 
{name=~*c_exdes_cfg_i*num_samples_reg*}]]] \
  -to [list [get_pins -filter {REF_PIN_NAME==D} -of [get_cells -hier -filter 
{name=~*ds_slice_02*working_i_reg}]]]
set rfa_adc_signal_list [get_cells -hier -filter 
{name=~*ds_slice_02*cap_complete_reg}]
set_false_path -from $rfa_from_list -to $rfa_adc_signal_list
create_waiver -user USP_RF_DATA_CONVERTER -type CDC -id CDC-1 \
  -description "Number of samples register is a constant during normal operation"
\lambda -from [list [get_pins -filter {REF_PIN_NAME=~*} -of [get_cells -hier -filter 
{name=~*c_exdes_cfg_i*num_samples_reg*}]]] \
  -to [list [get_pins -filter {REF_PIN_NAME==D} -of [get_cells -hier -filter 
{name=~*ds_slice_02*cap_complete_reg}]]]
set rfa_adc_signal_list [get_cells -hier -filter {name=~*ds_slice_02*wea_r_reg}]
set_false_path -from $rfa_from_list -to $rfa_adc_signal_list
create_waiver -user USP_RF_DATA_CONVERTER -type CDC -id CDC-1 \
  -description "Number of samples register is a constant during normal operation"
\lambda -from [list [get_pins -filter {REF_PIN_NAME=~*} -of [get_cells -hier -filter 
{name=~*c_exdes_cfg_i*num_samples_reg*}]]] \
  -to [list [get_pins -filter {REF_PIN_NAME==D} -of [get_cells -hier -filter 
{name=~*ds_slice_02*wea_r_reg}]]]
set rfa_adc_signal_list [get_cells -hier -filter 
{name=~*ds_slice_03*addra_reg[*]}]
set_false_path -from $rfa_from_list -to $rfa_adc_signal_list
create_waiver -user USP_RF_DATA_CONVERTER -type CDC -id CDC-1 \
  -description "Number of samples register is a constant during normal operation"
\lambda
```

```
 -from [list [get_pins -filter {REF_PIN_NAME=~*} -of [get_cells -hier -filter 
{name=~*c_exdes_cfg_i*num_samples_reg*}]]] \
  -to [list [get_pins -filter {REF_PIN_NAME==D} -of [get_cells -hier -filter 
{name=~*ds_slice_03*addra_reg[*]}]]]
set rfa_adc_signal_list [get_cells -hier -filter 
{name=~*ds_slice_03*working_i_reg}]
set_false_path -from $rfa_from_list -to $rfa_adc_signal_list
create_waiver -user USP_RF_DATA_CONVERTER -type CDC -id CDC-1 \
  -description "Number of samples register is a constant during normal operation"
\lambda -from [list [get_pins -filter {REF_PIN_NAME=~*} -of [get_cells -hier -filter 
{name=~*c_exdes_cfg_i*num_samples_reg*}]]] \
  -to [list [get_pins -filter {REF_PIN_NAME==D} -of [get_cells -hier -filter 
{name=~*ds_slice_03*working_i_reg}]]]
set rfa_adc_signal_list [get_cells -hier -filter 
{name=~*ds_slice_03*cap_complete_reg}]
set false path -from $rfa_from list -to $rfa adc signal list
create_waiver -user USP_RF_DATA_CONVERTER -type CDC -id CDC-1 \
  -description "Number of samples register is a constant during normal operation"
\lambda -from [list [get_pins -filter {REF_PIN_NAME=~*} -of [get_cells -hier -filter 
{name=~*c_exdes_cfg_i*num_samples_reg*}]]] \
  -to [list [get_pins -filter {REF_PIN_NAME==D} -of [get_cells -hier -filter 
{name=~*ds_slice_03*cap_complete_reg}]]]
set rfa_adc_signal_list [get_cells -hier -filter {name=~*ds_slice_03*wea_r_reg}]
set_false_path -from $rfa_from_list -to $rfa_adc_signal_list
create_waiver -user USP_RF_DATA_CONVERTER -type CDC -id CDC-1 \
  -description "Number of samples register is a constant during normal operation"
\setminus -from [list [get_pins -filter {REF_PIN_NAME=~*} -of [get_cells -hier -filter 
{name=~*c_exdes_cfg_i*num_samples_reg*}]]] \
  -to [list [get_pins -filter {REF_PIN_NAME==D} -of [get_cells -hier -filter 
{name=~*ds_slice_03*wea_r_reg}]]]
set rfa_adc_signal_list [get_cells -hier -filter 
{name=~*ds_slice_10*addra_reg[*]}]
set_false_path -from $rfa_from_list -to $rfa_adc_signal_list
create_waiver -user USP_RF_DATA_CONVERTER -type CDC -id CDC-1 \
  -description "Number of samples register is a constant during normal operation"
\lambda -from [list [get_pins -filter {REF_PIN_NAME=~*} -of [get_cells -hier -filter 
{name=~*c_exdes_cfg_i*num_samples_reg*}]]] \
  -to [list [get_pins -filter {REF_PIN_NAME==D} -of [get_cells -hier -filter 
{name=~*ds_slice_10*addra_reg[*]}]]]
set rfa_adc_signal_list [get_cells -hier -filter 
{name=~*ds_slice_10*working_i_reg}]
set false path -from $rfa from list -to $rfa adc signal list
create_waiver -user USP_RF_DATA_CONVERTER -type CDC -id CDC-1 \
  -description "Number of samples register is a constant during normal operation"
\lambda -from [list [get_pins -filter {REF_PIN_NAME=~*} -of [get_cells -hier -filter 
{name=~*c_exdes_cfg_i*num_samples_reg*}]]] \
  -to [list [get_pins -filter {REF_PIN_NAME==D} -of [get_cells -hier -filter 
{name=~*ds_slice_10*working_i_reg}]]]
set rfa_adc_signal_list [get_cells -hier -filter 
{name=~*ds_slice_10*cap_complete_reg}]
set_false_path -from $rfa_from_list -to $rfa_adc_signal_list
```

```
create_waiver -user USP_RF_DATA_CONVERTER -type CDC -id CDC-1 \
  -description "Number of samples register is a constant during normal operation"
\lambda -from [list [get_pins -filter {REF_PIN_NAME=~*} -of [get_cells -hier -filter 
{name=~*c_exdes_cfg_i*num_samples_reg*}]]] \
  -to [list [get_pins -filter {REF_PIN_NAME==D} -of [get_cells -hier -filter 
{name=~*ds_slice_10*cap_complete_reg}]]]
set rfa_adc_signal_list [get_cells -hier -filter {name=~*ds_slice_10*wea_r_reg}]
set_false_path -from $rfa_from_list -to $rfa_adc_signal_list
create_waiver -user USP_RF_DATA_CONVERTER -type CDC -id CDC-1 \
  -description "Number of samples register is a constant during normal operation"
\setminus -from [list [get_pins -filter {REF_PIN_NAME=~*} -of [get_cells -hier -filter 
{name=~*c_exdes_cfg_i*num_samples_reg*}]]] \
  -to [list [get_pins -filter {REF_PIN_NAME==D} -of [get_cells -hier -filter 
{name=~*ds_slice_10*wea_r_reg}]]]
set rfa_adc_signal_list [get_cells -hier -filter 
{name=~*ds_slice_11*addra_reg[*]}]
set_false_path -from $rfa_from_list -to $rfa_adc_signal_list
create_waiver -user USP_RF_DATA_CONVERTER -type CDC -id CDC-1 \
  -description "Number of samples register is a constant during normal operation"
\setminus -from [list [get_pins -filter {REF_PIN_NAME=~*} -of [get_cells -hier -filter 
{name=~*c_exdes_cfg_i*num_samples_reg*}]]] \
  -to [list [get_pins -filter {REF_PIN_NAME==D} -of [get_cells -hier -filter 
{name=~*ds_slice_11*addra_reg[*]}]]]
set rfa_adc_signal_list [get_cells -hier -filter 
{name=~*ds_slice_11*working_i_reg}]
set_false_path -from $rfa_from_list -to $rfa_adc_signal_list
create_waiver -user USP_RF_DATA_CONVERTER -type CDC -id CDC-1 \
  -description "Number of samples register is a constant during normal operation"
\lambda -from [list [get_pins -filter {REF_PIN_NAME=~*} -of [get_cells -hier -filter 
{name=~*c_exdes_cfg_i*num_samples_reg*}]]] \
  -to [list [get_pins -filter {REF_PIN_NAME==D} -of [get_cells -hier -filter 
{name=~*ds_slice_11*working_i_reg}]]]
set rfa_adc_signal_list [get_cells -hier -filter 
{name=~*ds_slice_11*cap_complete_reg}]
set false path -from $rfa_from list -to $rfa adc signal list
create_waiver -user USP_RF_DATA_CONVERTER -type CDC -id CDC-1 \
  -description "Number of samples register is a constant during normal operation"
\setminus -from [list [get_pins -filter {REF_PIN_NAME=~*} -of [get_cells -hier -filter 
{name=~*c_exdes_cfg_i*num_samples_reg*}]]] \
  -to [list [get_pins -filter {REF_PIN_NAME==D} -of [get_cells -hier -filter 
{name=~*ds_slice_11*cap_complete_reg}]]]
set rfa_adc_signal_list [get_cells -hier -filter {name=~*ds_slice_11*wea_r_reg}]
set_false_path -from $rfa_from_list -to $rfa_adc_signal_list
create_waiver -user USP_RF_DATA_CONVERTER -type CDC -id CDC-1 \
  -description "Number of samples register is a constant during normal operation"
\lambda -from [list [get_pins -filter {REF_PIN_NAME=~*} -of [get_cells -hier -filter 
{name=~*c_exdes_cfg_i*num_samples_reg*}]]] \
  -to [list [get_pins -filter {REF_PIN_NAME==D} -of [get_cells -hier -filter 
{name=~*ds_slice_11*wea_r_reg}]]]
```

```
set rfa_adc_signal_list [get_cells -hier -filter 
{name=~*ds_slice_12*addra_reg[*]}]
set_false_path -from $rfa_from_list -to $rfa_adc_signal_list
create_waiver -user USP_RF_DATA_CONVERTER -type CDC -id CDC-1 \
   -description "Number of samples register is a constant during normal operation"
\sqrt{2} -from [list [get_pins -filter {REF_PIN_NAME=~*} -of [get_cells -hier -filter 
{name=~*c_exdes_cfg_i*num_samples_reg*}]]] \
   -to [list [get_pins -filter {REF_PIN_NAME==D} -of [get_cells -hier -filter 
{name=~*ds_slice_12*addra_reg[*]}]]]
set rfa_adc_signal_list [get_cells -hier -filter 
{name=~*ds_slice_12*working_i_reg}]
set_false_path -from $rfa_from_list -to $rfa_adc_signal_list
create_waiver -user USP_RF_DATA_CONVERTER -type CDC -id CDC-1 \
  -description "Number of samples register is a constant during normal operation"
 \lambda -from [list [get_pins -filter {REF_PIN_NAME=~*} -of [get_cells -hier -filter 
{name=~*c_exdes_cfg_i*num_samples_reg*}]]] \
   -to [list [get_pins -filter {REF_PIN_NAME==D} -of [get_cells -hier -filter 
{name=~*ds_slice_12*working_i_reg}]]]
set rfa_adc_signal_list [get_cells -hier -filter 
{name=~*ds_slice_12*cap_complete_reg}]
set_false_path -from $rfa_from_list -to $rfa_adc_signal_list
create waiver -user USP_RF_DATA_CONVERTER -type CDC -id CDC-1 \setminus -description "Number of samples register is a constant during normal operation"
 \setminus -from [list [get_pins -filter {REF_PIN_NAME=~*} -of [get_cells -hier -filter 
{name=~*c_exdes_cfg_i*num_samples_reg*}]]] \
   -to [list [get_pins -filter {REF_PIN_NAME==D} -of [get_cells -hier -filter 
{name=~*ds_slice_12*cap_complete_reg}]]]
set rfa_adc_signal_list [get_cells -hier -filter {name=~*ds_slice_12*wea_r_reg}]
set_false_path -from $rfa_from_list -to $rfa_adc_signal_list
create_waiver -user USP_RF_DATA_CONVERTER -type CDC -id CDC-1 \
   -description "Number of samples register is a constant during normal operation"
 \lambda -from [list [get_pins -filter {REF_PIN_NAME=~*} -of [get_cells -hier -filter 
{name=~*c_exdes_cfg_i*num_samples_reg*}]]] \
   -to [list [get_pins -filter {REF_PIN_NAME==D} -of [get_cells -hier -filter 
{name=~*ds_slice_12*wea_r_reg}]]]
set rfa_adc_signal_list [get_cells -hier -filter 
{name=~*ds_slice_13*addra_reg[*]}]
set_false_path -from $rfa_from_list -to $rfa_adc_signal_list
create_waiver -user USP_RF_DATA_CONVERTER -type CDC -id CDC-1 \
   -description "Number of samples register is a constant during normal operation"
 \lambda -from [list [get_pins -filter {REF_PIN_NAME=~*} -of [get_cells -hier -filter 
{name=~*c_exdes_cfg_i*num_samples_reg*}]]] \
   -to [list [get_pins -filter {REF_PIN_NAME==D} -of [get_cells -hier -filter 
{name=~*ds_slice_13*addra_reg[*]}]]]
set rfa_adc_signal_list [get_cells -hier -filter 
{name=~*ds_slice_13*working_i_reg}]
set_false_path -from $rfa_from_list -to $rfa_adc_signal_list
create_waiver -user USP_RF_DATA_CONVERTER -type CDC -id CDC-1 \
   -description "Number of samples register is a constant during normal operation"
 \setminus
```

```
 -from [list [get_pins -filter {REF_PIN_NAME=~*} -of [get_cells -hier -filter 
{name=~*c_exdes_cfg_i*num_samples_reg*}]]] \
   -to [list [get_pins -filter {REF_PIN_NAME==D} -of [get_cells -hier -filter 
{name=~*ds_slice_13*working_i_reg}]]]
set rfa_adc_signal_list [get_cells -hier -filter 
{name=~*ds_slice_13*cap_complete_reg}]
set_false_path -from $rfa_from_list -to $rfa_adc_signal_list
create_waiver -user USP_RF_DATA_CONVERTER -type CDC -id CDC-1 \
   -description "Number of samples register is a constant during normal operation"
\lambda -from [list [get_pins -filter {REF_PIN_NAME=~*} -of [get_cells -hier -filter 
{name=~*c_exdes_cfg_i*num_samples_reg*}]]] \
   -to [list [get_pins -filter {REF_PIN_NAME==D} -of [get_cells -hier -filter 
{name=~*ds_slice_13*cap_complete_reg}]]]
set rfa_adc_signal_list [get_cells -hier -filter {name=~*ds_slice_13*wea_r_reg}]
set_false_path -from $rfa_from_list -to $rfa_adc_signal_list
create waiver -user USP_RF_DATA_CONVERTER -type CDC -id CDC-1 \setminus -description "Number of samples register is a constant during normal operation"
\sqrt{2} -from [list [get_pins -filter {REF_PIN_NAME=~*} -of [get_cells -hier -filter 
{name=~*c_exdes_cfg_i*num_samples_reg*}]]] \
   -to [list [get_pins -filter {REF_PIN_NAME==D} -of [get_cells -hier -filter 
{name=~*ds_slice_13*wea_r_reg}]]]
set rfa adc signal list [get cells -hier -filter
{name=~*ds_slice_20*addra_reg[*]}]
set_false_path -from $rfa_from_list -to $rfa_adc_signal_list
create_waiver -user USP_RF_DATA_CONVERTER -type CDC -id CDC-1 \
  -description "Number of samples register is a constant during normal operation"
\setminus -from [list [get_pins -filter {REF_PIN_NAME=~*} -of [get_cells -hier -filter 
{name=~*c_exdes_cfg_i*num_samples_reg*}]]] \
   -to [list [get_pins -filter {REF_PIN_NAME==D} -of [get_cells -hier -filter 
{name=~*ds_slice_20*addra_reg[*]}]]]
set rfa_adc_signal_list [get_cells -hier -filter 
{name=~*ds_slice_20*working_i_reg}]
set_false_path -from $rfa_from_list -to $rfa_adc_signal_list
create_waiver -user USP_RF_DATA_CONVERTER -type CDC -id CDC-1 \
   -description "Number of samples register is a constant during normal operation"
\lambda -from [list [get_pins -filter {REF_PIN_NAME=~*} -of [get_cells -hier -filter 
{name=~*c_exdes_cfg_i*num_samples_reg*}]]] \
   -to [list [get_pins -filter {REF_PIN_NAME==D} -of [get_cells -hier -filter 
{name=~*ds_slice_20*working_i_reg}]]]
set rfa_adc_signal_list [get_cells -hier -filter 
{name=~*ds_slice_20*cap_complete_reg}]
set false path -from $rfa from list -to $rfa adc signal list
create_waiver -user USP_RF_DATA_CONVERTER -type CDC -id CDC-1 \
   -description "Number of samples register is a constant during normal operation"
 \lambda -from [list [get_pins -filter {REF_PIN_NAME=~*} -of [get_cells -hier -filter 
{name=~*c_exdes_cfg_i*num_samples_reg*}]]] \
   -to [list [get_pins -filter {REF_PIN_NAME==D} -of [get_cells -hier -filter 
{name=~*ds_slice_20*cap_complete_reg}]]]
set rfa_adc_signal_list [get_cells -hier -filter {name=~*ds_slice_20*wea_r_reg}]
set_false_path -from $rfa_from_list -to $rfa_adc_signal_list
create_waiver -user USP_RF_DATA_CONVERTER -type CDC -id CDC-1 \
```

```
 -description "Number of samples register is a constant during normal operation"
 \lambda -from [list [get_pins -filter {REF_PIN_NAME=~*} -of [get_cells -hier -filter 
{name=~*c_exdes_cfg_i*num_samples_reg*}]]] \
  -to [list [get_pins -filter {REF_PIN_NAME==D} -of [get_cells -hier -filter 
{name=~*ds_slice_20*wea_r_reg}]]]
set rfa_adc_signal_list [get_cells -hier -filter 
{name=~*ds_slice_21*addra_reg[*]}]
set_false_path -from $rfa_from_list -to $rfa_adc_signal_list
create_waiver -user USP_RF_DATA_CONVERTER -type CDC -id CDC-1 \
   -description "Number of samples register is a constant during normal operation"
 \setminus -from [list [get_pins -filter {REF_PIN_NAME=~*} -of [get_cells -hier -filter 
{name=~*c_exdes_cfg_i*num_samples_reg*}]]] \
   -to [list [get_pins -filter {REF_PIN_NAME==D} -of [get_cells -hier -filter 
{name=~*ds_slice_21*addra_reg[*]}]]]
set rfa_adc_signal_list [get_cells -hier -filter 
{name=~*ds_slice_21*working_i_reg}]
set_false_path -from $rfa_from_list -to $rfa_adc_signal_list
create_waiver -user USP_RF_DATA_CONVERTER -type CDC -id CDC-1 \
   -description "Number of samples register is a constant during normal operation"
\setminus -from [list [get_pins -filter {REF_PIN_NAME=~*} -of [get_cells -hier -filter 
{name=~*c_exdes_cfg_i*num_samples_reg*}]]] \
   -to [list [get_pins -filter {REF_PIN_NAME==D} -of [get_cells -hier -filter 
{name=~*ds_slice_21*working_i_reg}]]]
set rfa_adc_signal_list [get_cells -hier -filter 
{name=~*ds_slice_21*cap_complete_reg}]
set_false_path -from $rfa_from_list -to $rfa_adc_signal_list
create_waiver -user USP_RF_DATA_CONVERTER -type CDC -id CDC-1 \
  -description "Number of samples register is a constant during normal operation"
\lambda -from [list [get_pins -filter {REF_PIN_NAME=~*} -of [get_cells -hier -filter 
{name=~*c_exdes_cfg_i*num_samples_reg*}]]] \
   -to [list [get_pins -filter {REF_PIN_NAME==D} -of [get_cells -hier -filter 
{name=~*ds_slice_21*cap_complete_reg}]]]
set rfa_adc_signal_list [get_cells -hier -filter {name=~*ds_slice_21*wea_r_reg}]
set_false_path -from $rfa_from_list -to $rfa_adc_signal_list
create waiver -user USP_RF_DATA_CONVERTER -type CDC -id CDC-1 \setminus -description "Number of samples register is a constant during normal operation"
 \setminus -from [list [get_pins -filter {REF_PIN_NAME=~*} -of [get_cells -hier -filter 
{name=~*c_exdes_cfg_i*num_samples_reg*}]]] \
   -to [list [get_pins -filter {REF_PIN_NAME==D} -of [get_cells -hier -filter 
{name=~*ds_slice_21*wea_r_reg}]]]
set rfa adc signal list [get cells -hier -filter
{name=~*ds_slice_22*addra_reg[*]}]
set_false_path -from $rfa_from_list -to $rfa_adc_signal_list
create_waiver -user USP_RF_DATA_CONVERTER -type CDC -id CDC-1 \
   -description "Number of samples register is a constant during normal operation"
 \lambda -from [list [get_pins -filter {REF_PIN_NAME=~*} -of [get_cells -hier -filter 
{name=~*c_exdes_cfg_i*num_samples_reg*}]]] \
   -to [list [get_pins -filter {REF_PIN_NAME==D} -of [get_cells -hier -filter 
{name=~*ds_slice_22*addra_reg[*]}]]]
```

```
set rfa_adc_signal_list [get_cells -hier -filter 
{name=~*ds_slice_22*working_i_reg}]
set_false_path -from $rfa_from_list -to $rfa_adc_signal_list
create_waiver -user USP_RF_DATA_CONVERTER -type CDC -id CDC-1 \
   -description "Number of samples register is a constant during normal operation"
\sqrt{2} -from [list [get_pins -filter {REF_PIN_NAME=~*} -of [get_cells -hier -filter 
{name=~*c_exdes_cfg_i*num_samples_reg*}]]] \
   -to [list [get_pins -filter {REF_PIN_NAME==D} -of [get_cells -hier -filter 
{name=~*ds_slice_22*working_i_reg}]]]
set rfa_adc_signal_list [get_cells -hier -filter 
{name=~*ds_slice_22*cap_complete_reg}]
set_false_path -from $rfa_from_list -to $rfa_adc_signal_list
create_waiver -user USP_RF_DATA_CONVERTER -type CDC -id CDC-1 \
  -description "Number of samples register is a constant during normal operation"
 \lambda -from [list [get_pins -filter {REF_PIN_NAME=~*} -of [get_cells -hier -filter 
{name=~*c_exdes_cfg_i*num_samples_reg*}]]] \
   -to [list [get_pins -filter {REF_PIN_NAME==D} -of [get_cells -hier -filter 
{name=~*ds_slice_22*cap_complete_reg}]]]
set rfa_adc_signal_list [get_cells -hier -filter {name=~*ds_slice_22*wea_r_reg}]
set_false_path -from $rfa_from_list -to $rfa_adc_signal_list
create_waiver -user USP_RF_DATA_CONVERTER -type CDC -id CDC-1 \
   -description "Number of samples register is a constant during normal operation"
 \setminus -from [list [get_pins -filter {REF_PIN_NAME=~*} -of [get_cells -hier -filter 
{name=~*c_exdes_cfg_i*num_samples_reg*}]]] \
   -to [list [get_pins -filter {REF_PIN_NAME==D} -of [get_cells -hier -filter 
{name=~*ds_slice_22*wea_r_reg}]]]
set rfa_adc_signal_list [get_cells -hier -filter 
{name=~*ds_slice_23*addra_reg[*]}]
set_false_path -from $rfa_from_list -to $rfa_adc_signal_list
create_waiver -user USP_RF_DATA_CONVERTER -type CDC -id CDC-1 \
   -description "Number of samples register is a constant during normal operation"
 \lambda -from [list [get_pins -filter {REF_PIN_NAME=~*} -of [get_cells -hier -filter 
{name=~*c_exdes_cfg_i*num_samples_reg*}]]] \
   -to [list [get_pins -filter {REF_PIN_NAME==D} -of [get_cells -hier -filter 
{name=~*ds_slice_23*addra_reg[*]}]]]
set rfa_adc_signal_list [get_cells -hier -filter 
{name=~*ds_slice_23*working_i_reg}]
set_false_path -from $rfa_from_list -to $rfa_adc_signal_list
create_waiver -user USP_RF_DATA_CONVERTER -type CDC -id CDC-1 \
  -description "Number of samples register is a constant during normal operation"
 \lambda -from [list [get_pins -filter {REF_PIN_NAME=~*} -of [get_cells -hier -filter 
{name=~*c_exdes_cfg_i*num_samples_reg*}]]] \
   -to [list [get_pins -filter {REF_PIN_NAME==D} -of [get_cells -hier -filter 
{name=~*ds_slice_23*working_i_reg}]]]
set rfa_adc_signal_list [get_cells -hier -filter 
{name=~*ds_slice_23*cap_complete_reg}]
set_false_path -from $rfa_from_list -to $rfa_adc_signal_list
create_waiver -user USP_RF_DATA_CONVERTER -type CDC -id CDC-1 \
   -description "Number of samples register is a constant during normal operation"
 \setminus
```

```
 -from [list [get_pins -filter {REF_PIN_NAME=~*} -of [get_cells -hier -filter 
{name=~*c_exdes_cfg_i*num_samples_reg*}]]] \
   -to [list [get_pins -filter {REF_PIN_NAME==D} -of [get_cells -hier -filter 
{name=~*ds_slice_23*cap_complete_reg}]]]
set rfa_adc_signal_list [get_cells -hier -filter {name=~*ds_slice_23*wea_r_reg}]
set_false_path -from $rfa_from_list -to $rfa_adc_signal_list
create_waiver -user USP_RF_DATA_CONVERTER -type CDC -id CDC-1 \
   -description "Number of samples register is a constant during normal operation"
 \lambda -from [list [get_pins -filter {REF_PIN_NAME=~*} -of [get_cells -hier -filter 
{name=~*c_exdes_cfg_i*num_samples_reg*}]]] \
   -to [list [get_pins -filter {REF_PIN_NAME==D} -of [get_cells -hier -filter 
{name=~*ds_slice_23*wea_r_reg}]]]
set rfa_adc_signal_list [get_cells -hier -filter 
{name=~*ds_slice_30*addra_reg[*]}]
set_false_path -from $rfa_from_list -to $rfa_adc_signal_list
create waiver -user USP_RF_DATA_CONVERTER -type CDC -id CDC-1 \setminus -description "Number of samples register is a constant during normal operation"
\sqrt{2} -from [list [get_pins -filter {REF_PIN_NAME=~*} -of [get_cells -hier -filter 
{name=~*c_exdes_cfg_i*num_samples_reg*}]]] \
   -to [list [get_pins -filter {REF_PIN_NAME==D} -of [get_cells -hier -filter 
{name=~*ds_slice_30*addra_reg[*]}]]]
set rfa adc signal list [get cells -hier -filter
{name=~*ds_slice_30*working_i_reg}]
set_false_path -from $rfa_from_list -to $rfa_adc_signal_list
create_waiver -user USP_RF_DATA_CONVERTER -type CDC -id CDC-1 \
   -description "Number of samples register is a constant during normal operation"
 \setminus -from [list [get_pins -filter {REF_PIN_NAME=~*} -of [get_cells -hier -filter 
{name=~*c_exdes_cfg_i*num_samples_reg*}]]] \
   -to [list [get_pins -filter {REF_PIN_NAME==D} -of [get_cells -hier -filter 
{name=~*ds_slice_30*working_i_reg}]]]
set rfa_adc_signal_list [get_cells -hier -filter 
{name=~*ds_slice_30*cap_complete_reg}]
set_false_path -from $rfa_from_list -to $rfa_adc_signal_list
create_waiver -user USP_RF_DATA_CONVERTER -type CDC -id CDC-1 \
   -description "Number of samples register is a constant during normal operation"
 \lambda -from [list [get_pins -filter {REF_PIN_NAME=~*} -of [get_cells -hier -filter 
{name=~*c_exdes_cfg_i*num_samples_reg*}]]] \
   -to [list [get_pins -filter {REF_PIN_NAME==D} -of [get_cells -hier -filter 
{name=~*ds_slice_30*cap_complete_reg}]]]
set rfa_adc_signal_list [get_cells -hier -filter {name=~*ds_slice_30*wea_r_reg}]
set_false_path -from $rfa_from_list -to $rfa_adc_signal_list
create waiver -user USP_RF_DATA_CONVERTER -type CDC -id CDC-1 \setminus -description "Number of samples register is a constant during normal operation"
 \lambda -from [list [get_pins -filter {REF_PIN_NAME=~*} -of [get_cells -hier -filter 
{name=~*c_exdes_cfg_i*num_samples_reg*}]]] \
   -to [list [get_pins -filter {REF_PIN_NAME==D} -of [get_cells -hier -filter 
{name=~*ds_slice_30*wea_r_reg}]]]
set rfa_adc_signal_list [get_cells -hier -filter 
{name=~*ds_slice_31*addra_reg[*]}]
set_false_path -from $rfa_from_list -to $rfa_adc_signal_list
create_waiver -user USP_RF_DATA_CONVERTER -type CDC -id CDC-1 \
```

```
 -description "Number of samples register is a constant during normal operation"
 \lambda -from [list [get_pins -filter {REF_PIN_NAME=~*} -of [get_cells -hier -filter 
{name=~*c_exdes_cfg_i*num_samples_reg*}]]] \
  -to [list [get_pins -filter {REF_PIN_NAME==D} -of [get_cells -hier -filter 
{name=~*ds_slice_31*addra_reg[*]}]]]
set rfa_adc_signal_list [get_cells -hier -filter 
{name=~*ds_slice_31*working_i_reg}]
set_false_path -from $rfa_from_list -to $rfa_adc_signal_list
create_waiver -user USP_RF_DATA_CONVERTER -type CDC -id CDC-1 \
   -description "Number of samples register is a constant during normal operation"
 \setminus -from [list [get_pins -filter {REF_PIN_NAME=~*} -of [get_cells -hier -filter 
{name=~*c exdes cfg i*num samples reg*}]]] \
   -to [list [get_pins -filter {REF_PIN_NAME==D} -of [get_cells -hier -filter 
{name=~*ds_slice_31*working_i_reg}]]]
set rfa_adc_signal_list [get_cells -hier -filter 
{name=~*ds_slice_31*cap_complete_reg}]
set_false_path -from $rfa_from_list -to $rfa_adc_signal_list
create_waiver -user USP_RF_DATA_CONVERTER -type CDC -id CDC-1 \
   -description "Number of samples register is a constant during normal operation"
\setminus -from [list [get_pins -filter {REF_PIN_NAME=~*} -of [get_cells -hier -filter 
{name=~*c_exdes_cfg_i*num_samples_reg*}]]] \
   -to [list [get_pins -filter {REF_PIN_NAME==D} -of [get_cells -hier -filter 
{name=~*ds_slice_31*cap_complete_reg}]]]
set rfa_adc_signal_list [get_cells -hier -filter {name=~*ds_slice_31*wea_r_reg}]
set_false_path -from $rfa_from_list -to $rfa_adc_signal_list
create_waiver -user USP_RF_DATA_CONVERTER -type CDC -id CDC-1 \
  -description "Number of samples register is a constant during normal operation"
\lambda -from [list [get_pins -filter {REF_PIN_NAME=~*} -of [get_cells -hier -filter 
{name=~*c_exdes_cfg_i*num_samples_reg*}]]] \
   -to [list [get_pins -filter {REF_PIN_NAME==D} -of [get_cells -hier -filter 
{name=~*ds_slice_31*wea_r_reg}]]]
set rfa_adc_signal_list [get_cells -hier -filter 
{name=~*ds_slice_32*addra_reg[*]}]
set_false_path -from $rfa_from_list -to $rfa_adc_signal_list
create waiver -user USP_RF_DATA_CONVERTER -type CDC -id CDC-1 \setminus -description "Number of samples register is a constant during normal operation"
 \setminus -from [list [get_pins -filter {REF_PIN_NAME=~*} -of [get_cells -hier -filter 
{name=~*c_exdes_cfg_i*num_samples_reg*}]]] \
   -to [list [get_pins -filter {REF_PIN_NAME==D} -of [get_cells -hier -filter 
{name=~*ds_slice_32*addra_reg[*]}]]]
set rfa adc signal list [get cells -hier -filter
{name=~*ds_slice_32*working_i_reg}]
set_false_path -from $rfa_from_list -to $rfa_adc_signal_list
create_waiver -user USP_RF_DATA_CONVERTER -type CDC -id CDC-1 \
   -description "Number of samples register is a constant during normal operation"
 \lambda -from [list [get_pins -filter {REF_PIN_NAME=~*} -of [get_cells -hier -filter 
{name=~*c_exdes_cfg_i*num_samples_reg*}]]] \
   -to [list [get_pins -filter {REF_PIN_NAME==D} -of [get_cells -hier -filter 
{name=~*ds_slice_32*working_i_reg}]]]
```

```
set rfa_adc_signal_list [get_cells -hier -filter 
{name=~*ds_slice_32*cap_complete_reg}]
set_false_path -from $rfa_from_list -to $rfa_adc_signal_list
create_waiver -user USP_RF_DATA_CONVERTER -type CDC -id CDC-1 \
   -description "Number of samples register is a constant during normal operation"
\sqrt{2} -from [list [get_pins -filter {REF_PIN_NAME=~*} -of [get_cells -hier -filter 
{name=~*c_exdes_cfg_i*num_samples_reg*}]]] \
   -to [list [get_pins -filter {REF_PIN_NAME==D} -of [get_cells -hier -filter 
{name=~*ds_slice_32*cap_complete_reg}]]]
set rfa_adc_signal_list [get_cells -hier -filter {name=~*ds_slice_32*wea_r_reg}]
set_false_path -from $rfa_from_list -to $rfa_adc_signal_list
create_waiver -user USP_RF_DATA_CONVERTER -type CDC -id CDC-1 \
   -description "Number of samples register is a constant during normal operation"
\lambda -from [list [get_pins -filter {REF_PIN_NAME=~*} -of [get_cells -hier -filter 
{name=~*c_exdes_cfg_i*num_samples_reg*}]]] \
   -to [list [get_pins -filter {REF_PIN_NAME==D} -of [get_cells -hier -filter 
{name=~*ds_slice_32*wea_r_reg}]]]
set rfa_adc_signal_list [get_cells -hier -filter 
{name=~*ds_slice_33*addra_reg[*]}]
set_false_path -from $rfa_from_list -to $rfa_adc_signal_list
create_waiver -user USP_RF_DATA_CONVERTER -type CDC -id CDC-1 \
   -description "Number of samples register is a constant during normal operation"
\setminus -from [list [get_pins -filter {REF_PIN_NAME=~*} -of [get_cells -hier -filter 
{name=~*c_exdes_cfg_i*num_samples_reg*}]]] \
   -to [list [get_pins -filter {REF_PIN_NAME==D} -of [get_cells -hier -filter 
{name=~*ds_slice_33*addra_reg[*]}]]]
set rfa_adc_signal_list [get_cells -hier -filter 
{name=~*ds_slice_33*working_i_reg}]
set_false_path -from $rfa_from_list -to $rfa_adc_signal_list
create_waiver -user USP_RF_DATA_CONVERTER -type CDC -id CDC-1 \
   -description "Number of samples register is a constant during normal operation"
 \lambda -from [list [get_pins -filter {REF_PIN_NAME=~*} -of [get_cells -hier -filter 
{name=~*c_exdes_cfg_i*num_samples_reg*}]]] \
   -to [list [get_pins -filter {REF_PIN_NAME==D} -of [get_cells -hier -filter 
{name=~*ds_slice_33*working_i_reg}]]]
set rfa_adc_signal_list [get_cells -hier -filter 
{name=~*ds_slice_33*cap_complete_reg}]
set_false_path -from $rfa_from_list -to $rfa_adc_signal_list
create_waiver -user USP_RF_DATA_CONVERTER -type CDC -id CDC-1 \
  -description "Number of samples register is a constant during normal operation"
\lambda -from [list [get_pins -filter {REF_PIN_NAME=~*} -of [get_cells -hier -filter 
{name=~*c_exdes_cfg_i*num_samples_reg*}]]] \
  -to [list [get_pins -filter {REF_PIN_NAME==D} -of [get_cells -hier -filter 
{name=~*ds_slice_33*cap_complete_reg}]]]
set rfa_adc_signal_list [get_cells -hier -filter {name=~*ds_slice_33*wea_r_reg}]
set_false_path -from $rfa_from_list -to $rfa_adc_signal_list
create_waiver -user USP_RF_DATA_CONVERTER -type CDC -id CDC-1 \
   -description "Number of samples register is a constant during normal operation"
\setminus -from [list [get_pins -filter {REF_PIN_NAME=~*} -of [get_cells -hier -filter 
{name=~*c_exdes_cfg_i*num_samples_reg*}]]] \
```

```
 -to [list [get_pins -filter {REF_PIN_NAME==D} -of [get_cells -hier -filter 
{name=~*ds_slice_33*wea_r_reg}]]]
```
# <span id="page-49-0"></span>8 Software Design - Vitis

For SDK project creation, follow instructions from:

<span id="page-49-1"></span>[Vitis](https://wiki.trenz-electronic.de/display/PD/Vitis)<sup>16</sup>

# 8.1 Application

<span id="page-49-2"></span>Template location: ./sw\_lib/sw\_apps/

### 8.1.1 zynqmp\_fsbl

TE modified 2020.2 FSBL

General:

- Modified Files: xfsbl\_main.c, xfsbl\_hooks.h/.c, xfsbl\_board.h/.c(search for 'TE Mod' on source code)
- Add Files: te\_xfsbl\_hooks.h/.c (for hooks and board)
- General Changes:
	- Display FSBL Banner and Device Name

Module Specific:

- Add Files: all TE Files start with te\_\*
	- Si5395 on the TE0835 RFSoC module configuration
	- Si5395 on the TEB0835 carrier board configuration

## <span id="page-49-3"></span>8.1.2 zyngmp\_fsbl\_flash

TE modified 2020.2 FSBL

General:

- Modified Files: xfsbl\_initialisation.c, xfsbl\_hw.h, xfsbl\_handoff.c, xfsbl\_main.c
- General Changes:
	- Display FSBL Banner
	- Set FSBL Boot Mode to JTAG
	- Disable Memory initialisation

### <span id="page-49-4"></span>8.1.3 zynqmp\_pmufw

<span id="page-49-5"></span>Xilinx default PMU firmware.

### 8.1.4 hello\_te0835

<span id="page-49-6"></span>Hello TE0835 is a Xilinx Hello World example as endless loop instead of one console output.

### 8.1.5 u-boot

U-Boot.elf is generated with PetaLinux. Vitis is used to generate Boot.bin.

<sup>16</sup> https://wiki.trenz-electronic.de/display/PD/Vitis

# <span id="page-50-0"></span>9 Software Design - PetaLinux

For PetaLinux installation and project creation, follow instructions from:

• [PetaLinux KICKstart](https://wiki.trenz-electronic.de/display/PD/PetaLinux+KICKstart)<sup>17</sup>

## <span id="page-50-1"></span>9.1 Config

#### Start with **petalinux-config** or **petalinux-config --get-hw-description**

Changes:

• CONFIG\_SUBSYSTEM\_ETHERNET\_PSU\_ETHERNET\_3\_MAC=""

### <span id="page-50-2"></span>9.2 U-Boot

#### Start with **petalinux-config -c u-boot**

Changes:

- CONFIG\_ENV\_IS\_NOWHERE=y
- # CONFIG\_ENV\_IS\_IN\_SPI\_FLASH is not set
- CONFIG\_I2C\_EEPROM=y
- CONFIG\_ZYNQ\_GEM\_I2C\_MAC\_OFFSET=0xFA
- CONFIG\_SYS\_I2C\_EEPROM\_ADDR=0
- CONFIG\_SYS\_I2C\_EEPROM\_BUS=0
- CONFIG\_SYS\_EEPROM\_SIZE=256
- CONFIG\_SYS\_EEPROM\_PAGE\_WRITE\_BITS=0
- CONFIG\_SYS\_EEPROM\_PAGE\_WRITE\_DELAY\_MS=0
- CONFIG\_SYS\_I2C\_EEPROM\_ADDR\_LEN=1
- CONFIG\_SYS\_I2C\_EEPROM\_ADDR\_OVERFLOW=0

Change platform-top.h:

## <span id="page-50-3"></span>9.3 Device Tree

```
/include/ "system-conf.dtsi"
/ {
   chosen {
     xlnx,eeprom = &eeprom;
   };
};
/* SDIO */&sdhci1 {
    disable-wp;
    no-1-8-v;
```
<sup>17</sup> https://wiki.trenz-electronic.de/display/PD/PetaLinux+KICKstart

```
};
/* ETH PHY */&gem3 {
     status = "okay";
   ethernet_phy0: ethernet-phy@0 {
         compatible = "marvell,88e1510";
         device_type = "ethernet-phy";
             reg = \langle 1 \rangle;
     };
};
/* USB 2.0 *//* USB */&dwc3_0 {
    status = "okay";
     dr_mode = "host";
     maximum-speed = "high-speed";
     /delete-property/phy-names;
     /delete-property/phys;
     /delete-property/snps,usb3_lpm_capable;
     snps,dis_u2_susphy_quirk;
     snps,dis_u3_susphy_quirk;
};
&usb0 {
     status = "okay";
     /delete-property/ clocks;
     /delete-property/ clock-names;
    clocks = <0x3 0x20>;
     clock-names = "bus_clk";
};
/* QSPI PHY */
&qspi {
     #address-cells = <1>;
     #size-cells = <0>;
     status = "okay";
     flash0: flash@0 {
         compatible = "jedec,spi-nor";
        reg = <math>\theta \times \theta</math>;
         #address-cells = <1>;
        #size-cells = \langle 1 \rangle:
     };
};
// This I2C Port can be found in the RFSoC Module TE0835 to control PLL chip 
SI5395A-A-GM on the
// RFSoC Module.
&i2c1 {
   eeprom: eeprom@50 {
```

```
 compatible = "atmel,24c08";
     reg = <0x50;
   };
};
// This I2C Port connects RFSoC FPGA on the RFSoC Module and I2C multiplexer Chip 
on the carrier
// board through B2B connector. 
&i2c0 {
     // This I2C multiplexer chip can be found in TEB0835 carrier board.
    i2c mux@70 { /* TCA9544APWR U7 in the carrier board TEB0835 */
         compatible = "nxp, pca9544"; #address-cells = <1>;
         #size-cells = \langle 0 \rangle:
         reg = <0x70</math>; i2c@0 { /* FireFly_B*/
              #address-cells = <1>;
              #size-cells = <0>;
             reg = \langle 0 \rangle;
          };
         i2c@1 \{ / * FireFly A*/
              #address-cells = <1>;
              #size-cells = <0>;
             reg = \langle 1 \rangle;
          };
          i2c@3 { /* LM96163CISD/NOPB U9 FAN Controller in the carrier board 
TEB0835*/
              #address-cells = <1>;
              #size-cells = <0>;
             reg = \langle 3 \rangle;
             temp@4c \frac{1}{x} lm96163 - u9*/
                   compatible = "national,lm96163";
                      reg = \langle 0 \times 4 \rangle;
                };
          };
         i2c@4 { /* SI5395A-A-GM U5 DPLL in the carrier board TEB0835*/
              #address-cells = <1>;
              #size-cells = <0>;
             reg = \langle 4 \rangle;
              clock-generator@68{/* SI5395A-A-GM U5 DPLL in the carrier board 
TEB0835 */
                            compatible = "silabs,si5395";
                           rec = <0x68 :
 };
          };
     };
};
```
## <span id="page-53-0"></span>9.4 FSBL patch

<span id="page-53-1"></span>Must be add manually, see template

### 9.5

Kernel

#### Start with **petalinux-config -c kernel**

Changes:

- CONFIG\_CPU\_IDLE is not set (only needed to fix JTAG Debug issue)
- CONFIG\_CPU\_FREQ is not set (only needed to fix JTAG Debug issue)
- CONFIG\_EDAC\_CORTEX\_ARM64=y

## <span id="page-53-2"></span>9.6 Rootfs

#### Start with **petalinux-config -c rootfs**

Changes:

- CONFIG\_i2c-tools=y
- CONFIG\_busybox-httpd=y (for web server app)
- CONFIG\_packagegroup-petalinux-utils(util-linux,cpufrequtils,bridge-utils,mtdutils,usbutils,pciutils,canutils,i2c-tools,smartmontools,e2fsprogs)

# <span id="page-53-3"></span>9.7 Applications

<span id="page-53-4"></span>See: "<project folder>\os\petalinux\project-spec\meta-user\recipes-apps\"

### 9.7.1 startup

<span id="page-53-5"></span>Script App to load init.sh from SD Card if available.

### 9.7.2 webfwu

Webserver application accemble for Zynqmp RFSoC access. Need busybox-httpd

# <span id="page-54-0"></span>10 Additional Software

<span id="page-54-1"></span>No additional software is needed.

## 10.1 SI5395 of RFSoC module

File location <design name>/misc/Si5395/Si5395-\*-835-\*.slabtimeproj General documentation how you work with these project will be available on [Si5395](https://wiki.trenz-electronic.de/display/PD/Si5395)18

## <span id="page-54-2"></span>10.2 SI5395 of carrier board

File location <design name>/misc/Si5395/Si5395-\*-B835-\*.slabtimeproj General documentation how you work with these project will be available on [Si5395](https://wiki.trenz-electronic.de/display/PD/Si5395)<sup>19</sup>

<sup>18</sup> https://wiki.trenz-electronic.de/display/PD/Si5395

<sup>19</sup> https://wiki.trenz-electronic.de/display/PD/Si5395

# <span id="page-55-0"></span>11 Appx. A: Change History and Legal Notices

# <span id="page-55-1"></span>11.1 Document Change History

To get content of older revision got to "Change History" of this page and select older document revision number.

<span id="page-55-2"></span>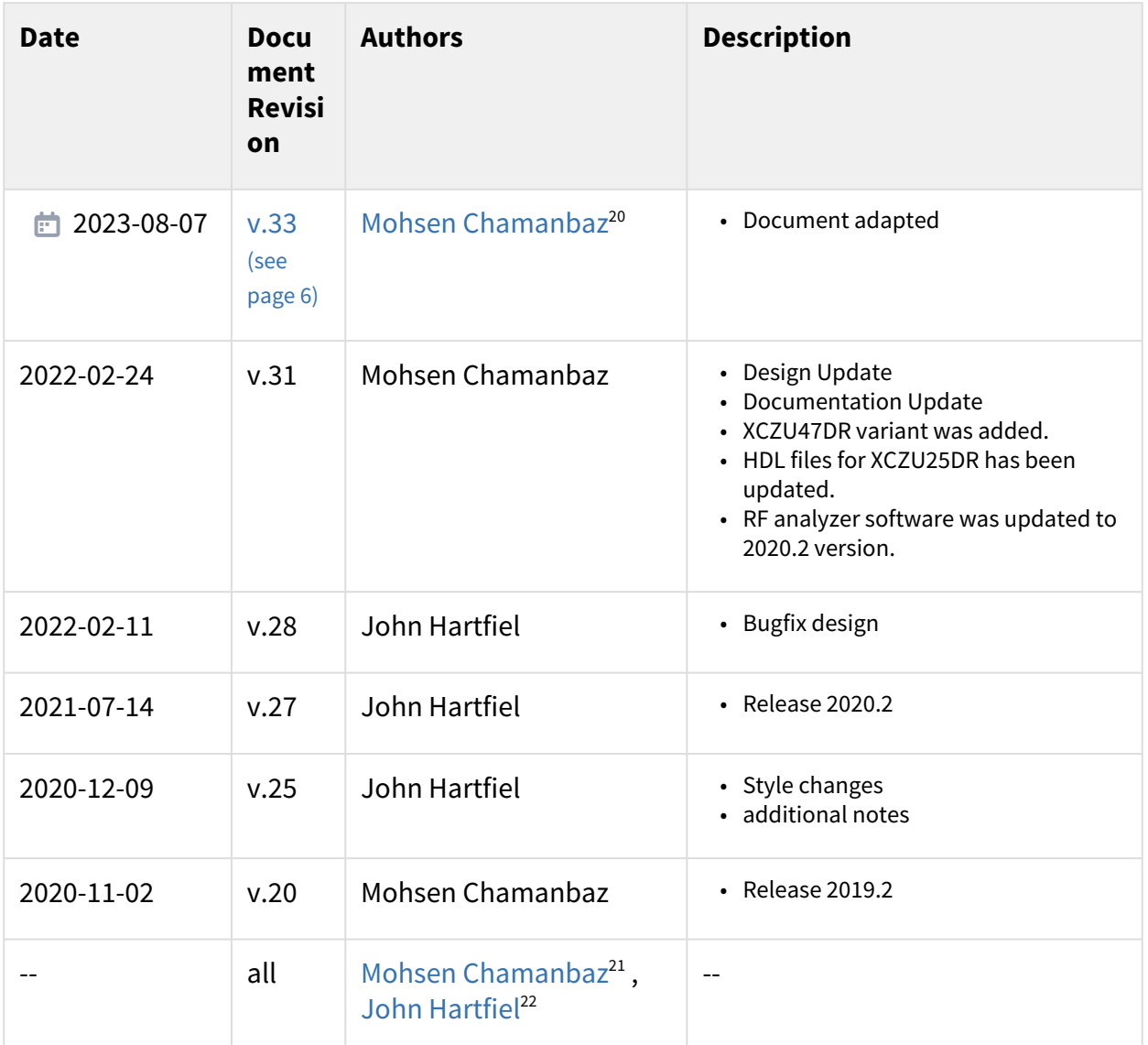

**Table 11: Document change history.**

<sup>20</sup> https://wiki.trenz-electronic.de/display/~M.Chamanbaz

<sup>21</sup> https://wiki.trenz-electronic.de/display/~M.Chamanbaz

<sup>22</sup> https://wiki.trenz-electronic.de/display/~j.hartfiel

# <span id="page-56-1"></span><span id="page-56-0"></span>11.2 Legal Notices

# 11.3 Data Privacy

<span id="page-56-2"></span>Please also note our data protection declaration at<https://www.trenz-electronic.de/en/Data-protection-Privacy>

## 11.4 Document Warranty

The material contained in this document is provided "as is" and is subject to being changed at any time without notice. Trenz Electronic does not warrant the accuracy and completeness of the materials in this document. Further, to the maximum extent permitted by applicable law, Trenz Electronic disclaims all warranties, either express or implied, with regard to this document and any information contained herein, including but not limited to the implied warranties of merchantability, fitness for a particular purpose or non infringement of intellectual property. Trenz Electronic shall not be liable for errors or for incidental or consequential damages in connection with the furnishing, use, or performance of this document or of any information contained herein.

# <span id="page-56-3"></span>11.5 Limitation of Liability

In no event will Trenz Electronic, its suppliers, or other third parties mentioned in this document be liable for any damages whatsoever (including, without limitation, those resulting from lost profits, lost data or business interruption) arising out of the use, inability to use, or the results of use of this document, any documents linked to this document, or the materials or information contained at any or all such documents. If your use of the materials or information from this document results in the need for servicing, repair or correction of equipment or data, you assume all costs thereof.

## <span id="page-56-4"></span>11.6 Copyright Notice

No part of this manual may be reproduced in any form or by any means (including electronic storage and retrieval or translation into a foreign language) without prior agreement and written consent from Trenz Electronic.

# <span id="page-56-5"></span>11.7 Technology Licenses

<span id="page-56-6"></span>The hardware / firmware / software described in this document are furnished under a license and may be used / modified / copied only in accordance with the terms of such license.

## 11.8 Environmental Protection

To confront directly with the responsibility toward the environment, the global community and eventually also oneself. Such a resolution should be integral part not only of everybody's life. Also enterprises shall be conscious of their social responsibility and contribute to the preservation of our common living space. That is why Trenz Electronic invests in the protection of our Environment.

## <span id="page-57-0"></span>11.9 REACH, RoHS and WEEE

#### **REACH**

Trenz Electronic is a manufacturer and a distributor of electronic products. It is therefore a so called downstream user in the sense of  $REACH^{23}$  $REACH^{23}$ . The products we supply to you are solely non-chemical products (goods). Moreover and under normal and reasonably foreseeable circumstances of application, the goods supplied to you shall not release any substance. For that, Trenz Electronic is obliged to neither register nor to [provide safety data sheet. According to present knowledge and to best of our knowledge, no SVHC \(Substances](https://echa.europa.eu/candidate-list-table)  of Very High Concern) on the Candidate List<sup>24</sup> are contained in our products. Furthermore, we will immediately and unsolicited inform our customers in compliance with REACH - Article 33 if any substance present in our [goods \(above a concentration of 0,1 % weight by weight\) will be classified as SVHC by the European Chemicals](http://www.echa.europa.eu/)  Agency (ECHA)<sup>25</sup>.

#### **RoHS**

Trenz Electronic GmbH herewith declares that all its products are developed, manufactured and distributed RoHS compliant.

#### **WEEE**

Information for users within the European Union in accordance with Directive 2002/96/EC of the European Parliament and of the Council of 27 January 2003 on waste electrical and electronic equipment (WEEE).

Users of electrical and electronic equipment in private households are required not to dispose of waste electrical and electronic equipment as unsorted municipal waste and to collect such waste electrical and electronic equipment separately. By the 13 August 2005, Member States shall have ensured that systems are set up allowing final holders and distributors to return waste electrical and electronic equipment at least free of charge. Member States shall ensure the availability and accessibility of the necessary collection facilities. Separate collection is the precondition to ensure specific treatment and recycling of waste electrical and electronic equipment and is necessary to achieve the chosen level of protection of human health and the environment in the European Union. Consumers have to actively contribute to the success of such collection and the return of waste electrical and electronic equipment. Presence of hazardous substances in electrical and electronic equipment results in potential effects on the environment and human health. The symbol consisting of the crossed-out wheeled bin indicates separate collection for waste electrical and electronic equipment.

Trenz Electronic is registered under WEEE-Reg.-Nr. DE97922676.

<sup>2</sup> 2019-06-07

<sup>23</sup> http://guidance.echa.europa.eu/

<sup>24</sup> https://echa.europa.eu/candidate-list-table

<sup>25</sup> http://www.echa.europa.eu/